# **SYBASE TECHWAVE**

#### **SQL ANYWHERE** における **MERGE** 文 とマテリアライズド・ビュー

ANIL K GOEL DIRECTOR OF ENGINEERING AUGUST 10, 2010

## このプレゼンテーションの目的

- • SQL Anywhere (SA) における MERGE 文のサポートを紹介する
	- 必要 な理由: ANSI SQL 、SA の拡張
- マテリアライズド・ビューの配備について説明する
	- マテリアライズド・ビューとは
	- –複雑な DBMS の一部とすべき理由
	- 使用方法
	- どんなときに有効か、どんなときに回避すべきか
- •• SQL Anywhere におけるマテリアライズド・ビューのサポートを紹介 する
	- SA 10 で導入 、SA 11 と SA 12 で機能強化
	- 言語のサポート
	- –機能 と制限事項
	- ベスト・プラクティス

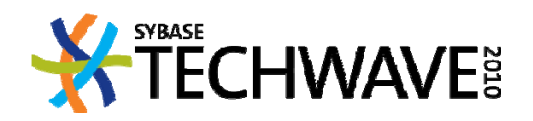

謝辞

- •● 各リリースにおける優れた業績に対し、SQL Anywhere Query Processingチームに謝意を表します。
- •SQL Anywhere は、まぎれもなく業界で最高のチーム!

• 本プレゼンテーションについては、Ani Nica 氏にご助力いただい たことを感謝いたします。

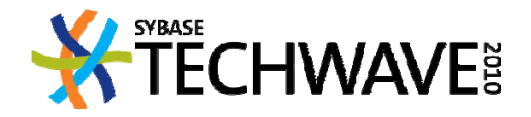

アジェンダ

SQL Anywhere での MERGE 文

- 必要な理由
- ANSI SQL の MERGESA の拡張
- • SQL Anywhere のマテリアライズド・ビュー
	- –定義と必要な理由
	- –– 長所と短所
	- 設計と作成の問題
	- –保守の方法と課題
	- クエリ・パフォーマンス向上のための配備
	- サーバのサポートと制限事項

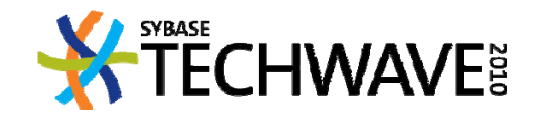

- 新しいデータのロードが必要
	- LOAD TABLE
	- INSERT [ FROM SELECT ]
	- 新しいローはすべて既存のテーブルに挿入される問題 <sup>1</sup>:ロード前に新し いデータのクリーニングが必要な場合がある
	- <sup>2</sup>:既存のテーブルのローが新しいデータで更新される場合がある
- 同じ文で INSERT 以上の柔軟な ELT (Extract-Load-Transform: 抽出-ロード-変換 ) 機能を使用する際に有効
	- 新規および既存のデータで複数の実行を回避
	- アプリケーションの複雑さを軽減
- 特定の入力ローについて、新しいローと既存ローのデータに応じて INSERT 以 外のアクションを実行 (DELETE、UPDATE、SKIP など)
- SQL Anywhere 8で INSERT ON EXISTING のサポートが追加されたため、新しい ローの挿入またはスキップ、既存ローの更新、エラーの生成が可能になった

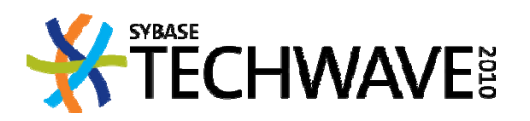

INSERT …

[ ON EXISTING {

ERROR |

SKIP |

UPDATE …

} ] …

- プライマリ・キーのあるテーブルに限定される
- 新しいローの挿入前に、同じプライマリ・キー値を持つローがす でにテーブルに存在するかどうかをサーバがチェックする
- 存在する場合、INSERT 以外のアクションを選択できる
- ANSI SQL の MERGE 文は、同じ機能の一部を、より一般的な形で 提供

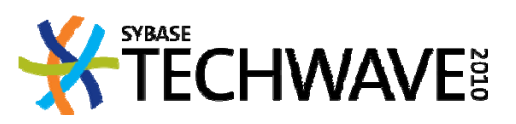

- 同じ DML 文に ON EXISTING 以上の機能性を追加すると便利
	- INSERT に代わるアクションを提供する
	- –- 特定のローに対する挿入や更新を条件に基づいてスキップ
	- 既存ローの削除についてはどうか
	- –代替アクションに任意の条件を指定できる

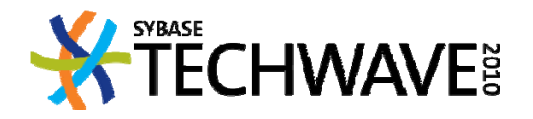

FOR each input row DO

IF EXISTING THEN

IF cond1 THEN SKIP

ELSE IF cond2 THEN ERROR

ELSE IF cond3 THEN DELETE

ELSE UPDATE

ELSE

IF cond4 THEN SKIP ELSE IF cond5 THEN ERROR ELSE INSERT

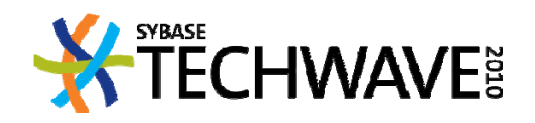

MERGE INTO T

USING (SELECT \* FROM OPENSTRING( file 'c:¥techwave¥2010¥data1.txt') WITH( id int, qty int, cmt long varchar) S) S ON PRIMARY KEY

WHEN NOT MATCHED AND S.cmt <sup>=</sup> 'ignore' THEN SKIP WHEN NOT MATCHED AND S.qty <sup>&</sup>lt; 0 THEN RAISERROR WHEN NOT MATCHED AND S.qty <sup>=</sup> 0 THEN INSERT VALUES( S.id, 1 ) WHEN NOT MATCHED THEN INSERT VALUES( S.id, S.qty )

WHEN MATCHED AND S.cmt <sup>=</sup> 'ignore' THEN SKIP WHEN MATCHED AND S.cmt <sup>=</sup> 'new' THEN RAISERROR WHEN MATCHED AND T.qty <sup>+</sup> S.qty <= 0 THEN DELETE WHEN MATCHED THEN UPDATE SET T.qty <sup>=</sup> T.qty <sup>+</sup> S.qty

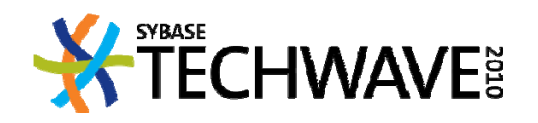

## **ANSI SQL 2003** の **MERGE** 文

MERGE INTO target‐object USING source‐object ON merge-search-condition merge‐operation [merge‐operation]

target‐object: { target‐table‐name | target‐view‐name } [ [ AS ] target‐correlation ]

source-object : { source-table-name | source-view-name } [ [AS ] source-correlation ] | ( select‐statement ) [ AS ] source‐correlation‐name [ using‐column‐list ]

merge‐search‐condition : search‐condition

merge‐operation : WHEN MATCHED THEN match‐action | WHEN NOT MATCHED THEN not‐match‐action

match‐action : UPDATE SET set‐item, ... not‐match‐action : INSERT [ insert‐column‐list ] VALUES ( value, ... )

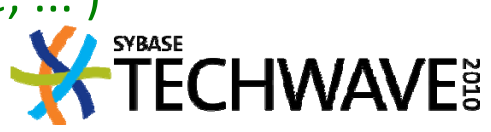

#### **ANSI SQL 2003** の **MERGE**

- 文WHEN MATCHED と WHENNOT MATCHED のいずれか <sup>1</sup> つを 指定する必要がある
- •実行に際して merge‐operation の順序が重要
- • **target‐object** のローごとに以下を行う
	- – 一致するローを検索する際、**source‐object** のローごとにマ <del>ージ</del>-検索-条件が TRUE に評価されるかどうかを決定する
	- –一致する複数のローが見つかった場合にエラーを生成する
	- 一致するローが見つかった場合には、WHEN MATCHED 句 (存在する場合) で処理されるローのセットに、一致した <sup>1</sup> <sup>つ</sup> のローを追加する
- • 句が (存在する場合)、どの target‐object ローにも一致しない source-object のローを処理する

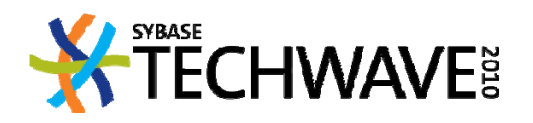

#### **ANSI SQL 2003** の **MERGE** 文

- 更新処理を実行する前に、一致するローと一致しないローのセッ トが生成される
- •merge‐operation が、指定した順序で処理される
- 各句は、独立した文として処理される
	- 該当するすべてのトリガが、対応する DML 更新文に対して通 常どおり実行される
	- トリガ・アクションによって潜在的な副作用が発生する

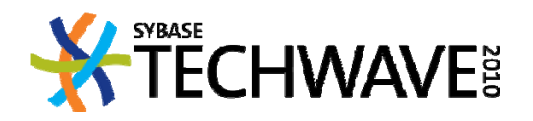

- 同じ文における複数の WHEN [NOT] MATCHED 句のサポートを 追加
- •少なくとも <sup>1</sup> つの merge‐operation が必要
- ただし、ANSI SQL <sup>2003</sup> と同じく、WHEN [NOT] MATCHED 句は任 意に反復できる

MERGE INTO …merge‐operation [merge‐operation …]

merge‐operation :

WHEN MATCHED [ AND search‐condition ] THEN match‐action | WHEN NOT MATCHED [ AND search‐condition ] THEN not‐match‐ action

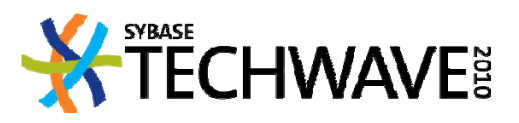

• WHEN [NOT] MATCHED を指定する順序が重要

– 次の例で最後の <sup>2</sup> つの句は評価されない:一致するローと 一致しないローのセットが常に空になるため

WHEN MATCHED AND …. THEN …

WHEN NOT MATCHED AND … THEN …

WHEN MATCHED THEN …

WHEN NOT MATCHED THEN …

WHEN MATCHED AND *search‐condition* THEN …

WHEN NOT MATCHED AND *search‐condition* THEN …

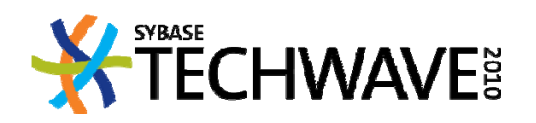

- ではどうするか
- WHEN MATCHED 句の AND 条件を評価して、一致するローを 別々のサブセットに分割する
	- 各サブセットが異なる WHEN MATCHED ブランチによって処理 される
	- 検索条件が TRUE に評価された最初の WHEN MATCHED 句 が、一致する特定のローを処理する
	- AND 条件のいずれも TRUE に評価されない場合 (無条件の WHENMATCHED 句がない) や、複数の source‐object ローが 同じtarget-object ローに一致する場合には、一部に入力ロー が破棄されることがある
- 同様に、一致しないローのセットは指定された WHEN NOT MATCHEDブランチ間で分割される

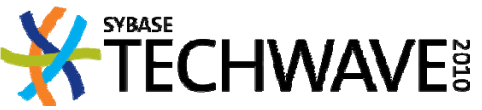

- •● 同じ target-object ローが WHEN MATCHED 句のサブセットのいず れかに複数回出現する場合は、文の全体がエラーで失敗する
- 例:

MERGE INTO T

USING S

ON p0

WHEN MATCHED AND p1 THEN …

WHEN MATCHED AND p2 THEN …

WHEN MATCHED AND p3 THEN …

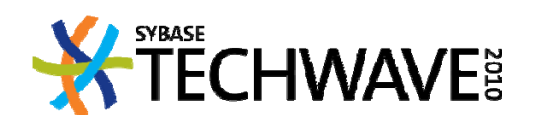

|                |      | p <sub>0</sub> | p1          | p2          | p3 |
|----------------|------|----------------|-------------|-------------|----|
| s1             | t1   |                | $\bigoplus$ |             |    |
| s2             | t1   |                |             | $\bigoplus$ |    |
| s <sub>3</sub> | $+1$ |                | $\bigcap$   |             |    |

•カーディナリティ違反エラー

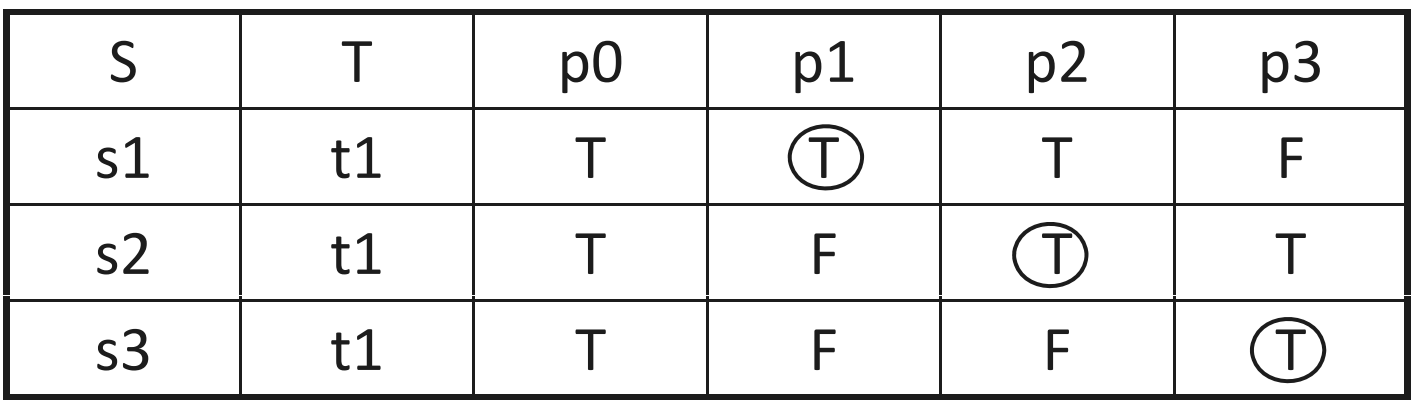

オーケー → target‐object ロー t1 は WHEN MATCHED オ ケ <sup>g</sup> j AND p1 ブランチでのみ処理される

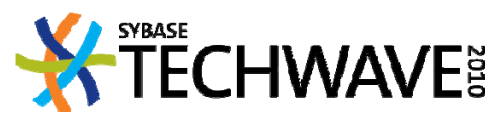

- ローのサブセットが計算されると、指定された順序でブランチが 処理される
- ブランチに指定されたアクションが、独立した文と同じように実行 される
	- すべてのトリガは通常どおりに起動
	- – ブランチの実行中に起動されるトリガが、以降のブランチの実 行に影響する場合がある

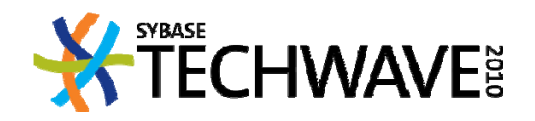

- ANSI SQL の MERGE は INSERT ON EXISTING を一般化し、必要な機 能を追加するが、
	- 冗長性が高いため、ブランチごとに INSERT と UPDATE のアクシ ョンを完全に、また別個に指定する必要がある
	- プライマリ・キーの検索条件がサポートされない
	- ERROR や SKIP など便利なアクションがなくなる
	- 便利なベルやホイッスルが追加される余地が残る
- • SQL Anywhere の MERGE は、構文上使いやすい拡張機能を追加
	- アプリケーション開発者にとっての付加価値となる拡張機能を 重視

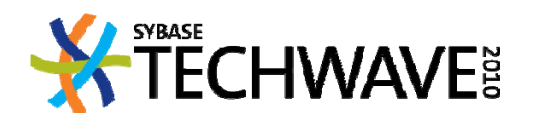

•● target-object に SELECT 文を指定でき、ビュー名の場合と同様に 動作する

target‐object: …

| ( select‐statement ) [ AS ] target‐correlation‐name

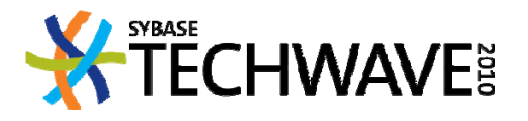

• SA11 で強力かつ柔軟な ELT 機能を実装

- クライアント・マシンからデータにアクセス
- ソース・データは追加ソースから取得可能
	- プロシージャの結果セット
	- OPENSTRING() 機能を使用して外部ファイルから
- MERGE の source-object <mark>として</mark>使用される前にデータを変換<br>- するための使いやすい構造体

source‐object : …

| procedure

procedure :

procedure‐name ( procedure‐syntax ) [ WITH ( column‐name data‐ type, ... ) ] [ [ AS ] source-correlation-name ]

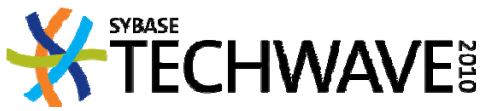

- ターゲット・カラムのリストを明示的に指定できる
	- source‐object カラムに一致するようにカラムを並べ替えること ができる

MERGE INTO target‐object [ into‐column‐list ]

- WITH AUTO NAME を使用できる
	- 名前の比較に基づいてソース・カラムとターゲット・カラムを照 合するときに便利

USING [ WITH AUTO NAME ] source‐object

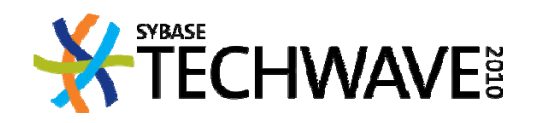

• 文の全体に適用されるクエリ・ヒントを指定できる

[ OPTION ( query‐hint, ... ) ]

query‐hint : MATERIALIZED VIEW OPTIMIZATION option‐value | FORCE OPTIMIZATION | option‐name <sup>=</sup> option‐value

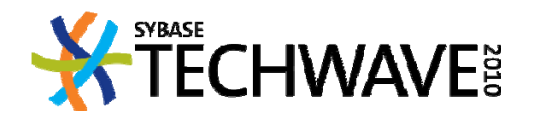

- •• merge-search-condition を指定してプライマリ・キー・カラムを基 準に照合できる
	- スキーマの変更にアプリケーションを対応させることができる

merge‐search‐condition : …

| PRIMARY KEY

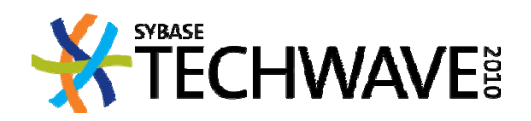

• WHEN [NOT] MATCHED 句に便利なアクションを追加できる

match‐action : …| DELETE | RAISERROR [ error‐number ] | SKIP | UPDATE [ DEFAULTS { ON | OFF } ]

```
not‐match‐action : …
| RAISERROR [ error‐number ]
| SKIP
 | INSERT
```
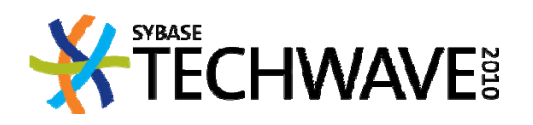

- 内部的な実行の詳細は変更に従う
	- –- 下位で使用して MERGE のセマンティックを説明する
	- –グラフィカルなプランに表示
- WHEN [NOT] MATCHED の各ブランチに増分値を割り当てる
- 次の各タプルについて MinBrNum(S,T) を計算する
	- –− source-object S LEFT OUTER JOIN target-object T

ON merge‐search‐condition

- •● merge-search-conditionが TRUE の場合は、
	- AND 条件が TRUE に評価された最初の WHEN MATCHED ブラ ンチ番号を使用する
- ELSEそれ以外の場合は、
	- AND 条件が TRUE に評価された最初の WHEN NOT MATCHED ブランチ番号を使用する

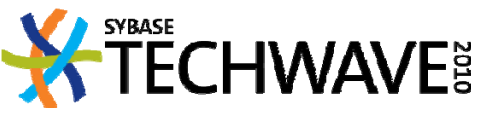

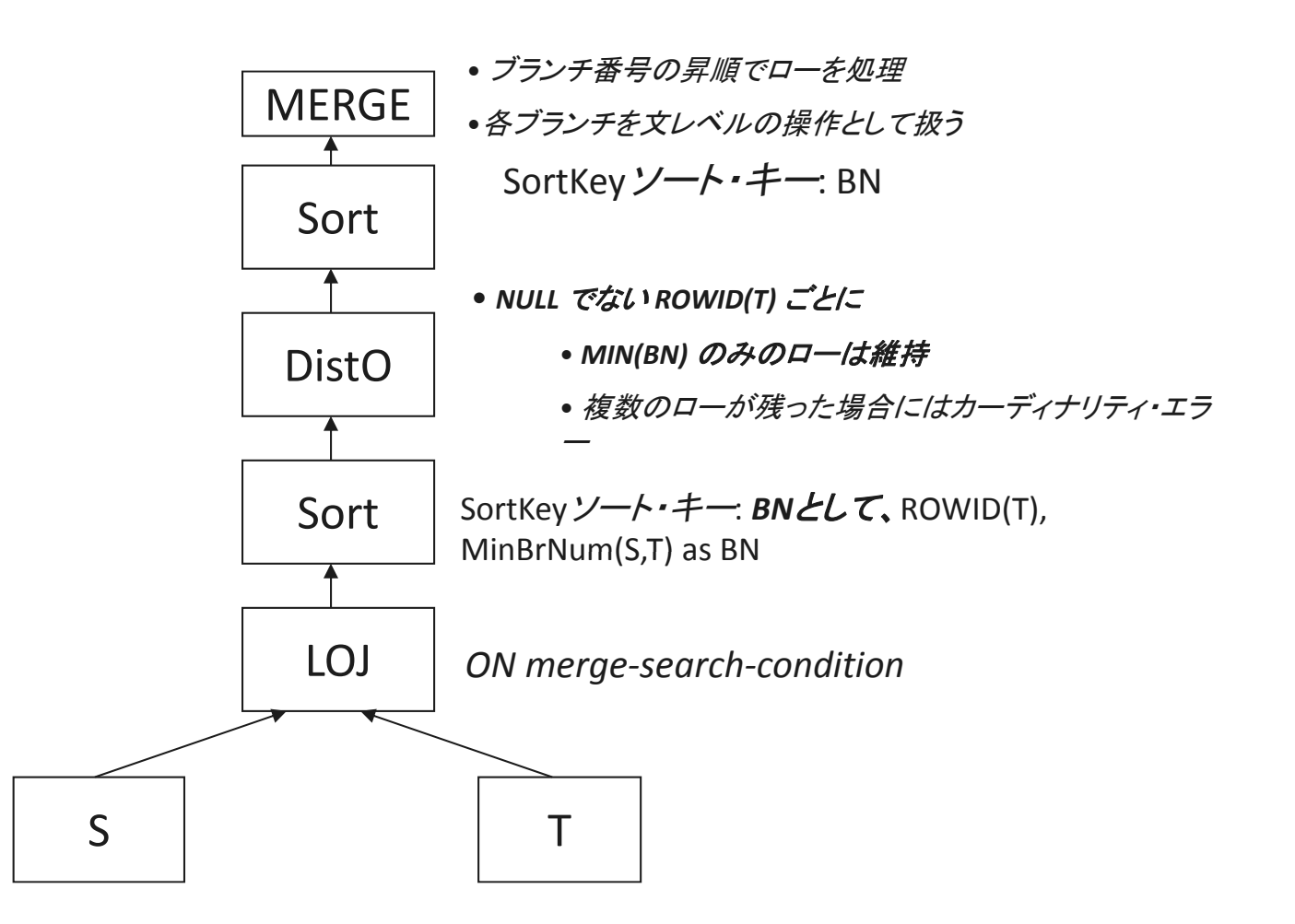

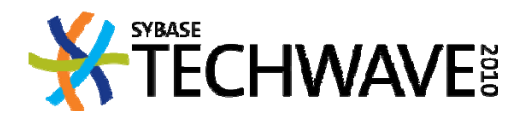

## **SQL Anywhere**での**MERGE**とトリガ

- •● merge-action に応じて通常どおりにトリガを起動
- トリガを作成する際、SA では同じトリガに複数のトリガ・イベント (INSERT, UPDATE, DELETE) を指定できる
- 1 つのトリガに複数のトリガ・イベントを指定することは、同じ本体 でイベントごとに <sup>1</sup> つずつ複数のトリガを定義することに等しい
- • したがって、merge‐action リストに複数のアクション (INSERT/UPDATE/DELETE) が含まれている MERGE 文の中で同じ トリガを複数回起動することができる

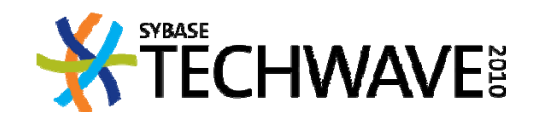

## **SQL Anywhere** の **MERGE** と **INSERT ON EXISTING**

- INSERT ON EXISTING UPDATE も状況によっては引き続き有効だ が、通常は MERGE で置き換えることができる
- SQL Anywhere の MERGE と INSERT ON EXISTING
	- SA の拡張では仕様から多くの冗長性が排除されていること に注意すること

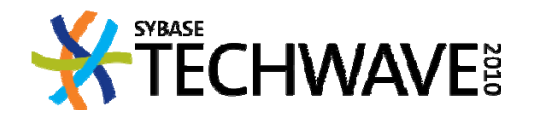

## **SQL Anywhere** の **MERGE** と **INSERT ON EXISTING**

**// SA INSERT ON EXISTING (t2** には **t2.c1** との重複がないと想定**)**

insert into t on existing update select \* from t2

#### **// ANSI** 準拠の **MERGE**

merge into t using t2 on t.c1 <sup>=</sup> t2.c1 when not matched then insert values( t2.c1, t2.c2 ) when matched then update set t.c2 = t2.c2

#### **// SA** 拡張の **MERGE**

merge into t using t2 on primary key when not matched then insert when matched then update<br>30

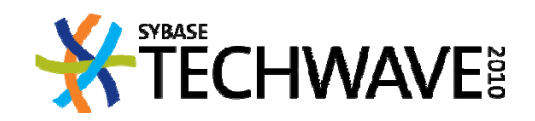

## **SQL Anywhere** の **MERGE** と **INSERT ON EXISTING**

#### **// INSERT ... ON EXISTING**

insert into t on existing update values(1, 11)

#### **// ANSI** 準拠の **MERGE**

merge into t using (select 1 c1, 11 c2 ) as t2 on t.c1 <sup>=</sup> t2.c1 when not matched then insert values( t2.c1, t2.c2 ) when matched then update set t.c2 = t2.c2

#### **// SA** 拡張の **MERGE**

merge into t using (select  $1 c1$ ,  $11 c2$ ) as t2 on primary key when not matched then insert when matched then update<br>31

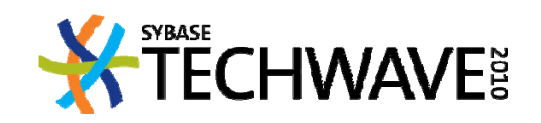

**Agenda**アジェンダ

- SQL Anywhere での MERGE 文
	- Motivation必要な理由
	- ANSI SQL の MERGE
	- SA の拡張
- •• SQL Anywhere のマテリアライズド・ビュー
	- 定義と必要な理由
	- –– 長所と短所
	- 設計と作成の問題
	- –保守の方法と課題
	- クエリ・パフォーマンス向上のための配備
	- サーバのサポートと制限事項

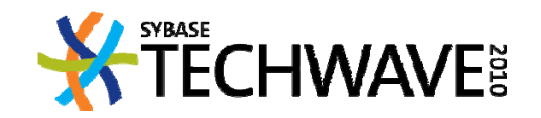

## マテリアライズド・ビュー: 定義

- ビュー: 一連のベース·テーブルに対して派生テーブルを定義す る名前付きのクエリ
	- 非正規化、セキュリティなどさまざまな理由で使用され
	- 高いレベルでデータのビューが可能
	- サーバはビューをクエリする際にマクロ拡張 (インライン化とも 言う) を実行する
	- 参照のたびに再計算する

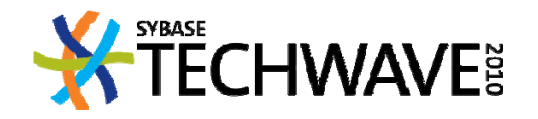

## マテリアライズド・ビュー: 定義

- マテリアライズド・ビュー: 結果セットがベース・テーブルとしてデ ータベースに格納されるビュー
	- 格納された結果セットを使用してクエリに応答できる
	- 参照のたびに再計算する必要がない
	- 基本的にはデータ・キャッシュであり、ベース・テーブルのデ ータのレプリカ
		- コストと効果はデータ・キャッシュに近い

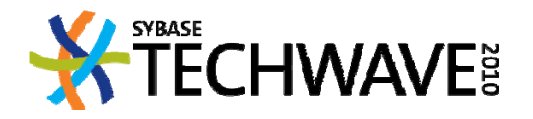

## マテリアライズド・ビュー **:** 必要な理由

- 例として使用する TPC-H スキーマ
	- 業界標準のアドホック、意思決定支援ベンチマーク
		- http://www.tpc.org/tpch/default.asp
	- –大量のデータに対する複雑なクエリ
- SQL Anywhere Server
	- SA 11.0.0.1441
		- Fixed 512M cache ( "-ca 0 -c 512M  $^{\prime\prime}$   $)$
	- Dell Latitude 830 Laptop, Intel® Core™2 Duo 2.39GHz, 2G RAM

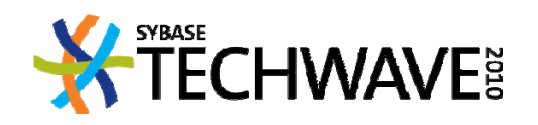

#### • 例として使用する TPCH SF1

– 1GB 以下のデータとインデックス

– テーブルのカーディナリティは以下のとおり:

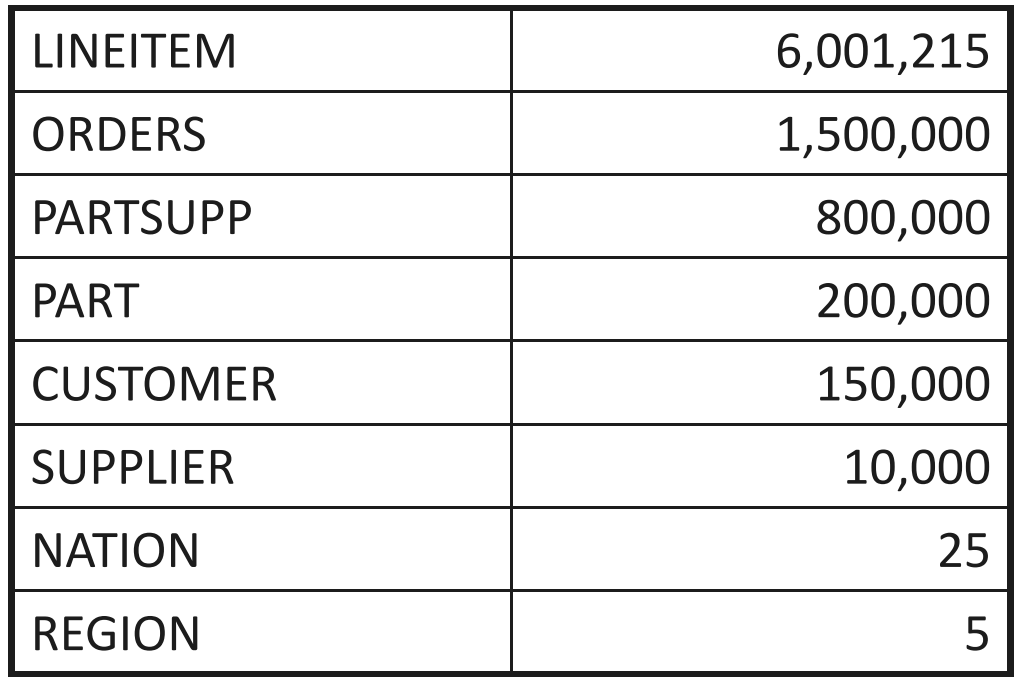

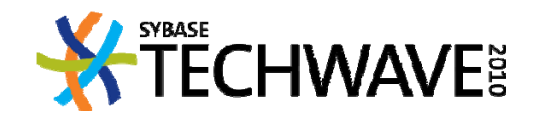
- 各国のマネージャが国内で販売されている製品について知りた い場合
- それぞれが類似のクエリを発行する:

SELECT DISTINCT p\_name, p\_size

FROMPart, LineItem, Orders,

Customer, Nation

WHERE N\_Name = 'Canada' AND

n\_nationkey = c\_nationkey AND

c\_custkey = o\_custkey AND

o\_orderkey = l\_orderkey AND

l\_partkey = p\_partkey

FOR READ ONLY;

• ~22.7 seconds最速の実行時間: 22.7秒未満

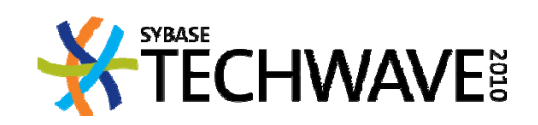

- ベスト・プランでは Orders、LineItem、Part のジョインが必要
- <LineItem, Orders> のジョインを事前に計算して格納する
- キャッシュ・データを使用して元のクエリに応答できる

CREATE MATERIALIZED VIEW LineItem\_Orders\_mv AS SELECT o custkey, I partkey FROM Orders, LineItem WHERE o\_orderkey = l\_orderkey

- 計算時間: 27.0 秒
- ストレージ: 8 バイトで 600 万ロー
- 事前計算された結果をどのように使用するか

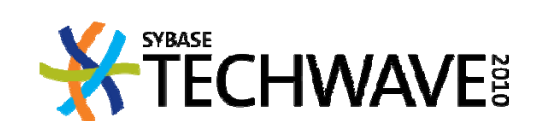

#### • キャッシュされたジョインデータを使用するようにクエリを変更:

- SELECT DISTINCT p\_name, p\_size
- FROM Part, <del>LineItem, Orders ,</del> LineItem\_Orders\_mv, Customer, Nation
- WHERE N\_Name = 'Canada' AND
	- n\_nationkey = c\_nationkey AND
	- c\_custkey = o\_custkey AND
	- o\_orderkey = l\_orderkey AND
	- l\_partkey = p\_partkey
- 実行時間: 3.5 秒
- 元のクエリを変更することは望ましくない:
	- 時間 と領域 のかね 合 い は発展 の過程 で変化する
	- –データ・キャッシュを再定義する柔軟性が必要
	- アプリケーションを ーションを変更したくない、または変更できない
- •● ではどんな方法があるか

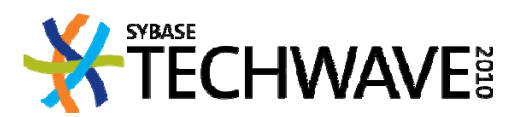

- サーバは「ともかくも実行する」必要がある
	- –- キャッシュ・データを自動的に使用する
	- 指定されたクエリを既存のマテリアライズド・ビューとアプリケー ション要件 に照らして分析する
	- クエリの一部に、その部分を再計算するのではなくキャッシュ・ データを使用して応答できるかどうかを確認する
	- コストベースの分析を実行し、キャッシュ・データを使用する方 が有効かどうかを決定する
	- プロセスをアプリケーションに対して完全に透過的にする
- •SQL Anywhereはこれを確実に実行
- 実行時間: 3.5 秒
	- サーバはマテリアライズド・ビューを利用する
	- クエリをリライトするときと同じ実行プラン

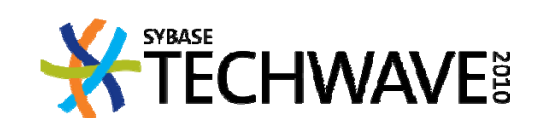

- ほかに事前計算の必要または可能なものはあるか
- Lineitem と Part のジョインを事前計算するか

CREATE MATERIALIZED VIEW LineItem\_Part\_mv AS

SELECT p\_name, p\_size, l\_orderkey

FROM LineItem, Part

WHERE l\_partkey = p\_partkey;

- 計算時間: <sup>38</sup> 秒
- ストレージ: 12 バイトで 600 万ロー
- 実行時間: <sup>11</sup> 5. 秒

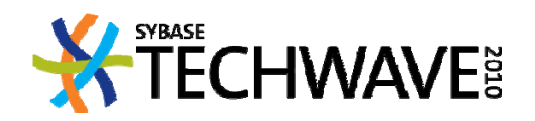

• Lineitem、Orders 、Part のジョインを事前計算するか

CREATE MATERIALIZED VIEW LineItem\_Orders\_Part\_mv AS SELECT p\_name, p\_size, o\_custkey FROM Orders, LineItem, Part WHERE o\_orderkey = l\_orderkey AND l\_partkey = p\_partkey

- 計算時間: 35.6 秒
- ストレージ:可変サイズで 600 万ロー (8 バイト + 名前)
- 実行時間: 7.6 秒

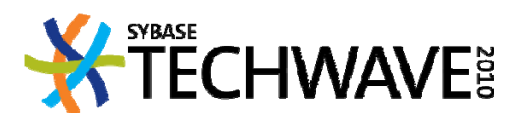

- それぞれ異なる3種類の事前計算ビュー
	- 計算時間
	- ストレージ要件
	- 元のクエリに対する影響
	- これらのいずれを使用しても元のクエリに応答できるため、何 も問題はない
	- 他のクエリに効果的なものは一部、またはなし
	- 最小のシステム負荷で総合的に最大の効果を得るには最小 の種類のビューを事前計算することが望ましい
- 最終的 な効果はどうか
	- マテリアライズド・ビューを使用するとクエリのパフォーマンス が大幅に向上
	- マテリアライズド・ビューの選択には慎重な分析が必要 **ECHWAVE&**

#### アジェンダ

- SQL Anywhere での MERGE 文
	- 必要な理由
	- ANSI SQL の MERGE
	- •SQL Anywhere の拡張
- •• SQL Anywhere のマテリアライズド・ビュー
	- –- 定義と必要な理由
	- ▶長所と短所
	- 設計と作成の問題
	- –保守の方法と課題
	- クエリ・パフォーマンス向上のための配備
	- サーバのサポートと制限事項

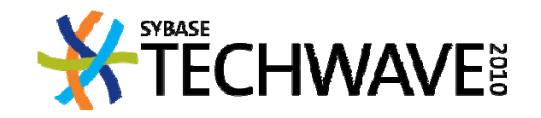

## マテリアライズド・ビュー: 長所と短所

- マテリアライズド・ビューの長所
	- – 事前計算された結果セット を 使用して クエリ結果 を全部また は部分的に得るため、クエリのパフォーマンスが向上する
	- ベース・テーブルのローに対する競合が軽減されるため同 時性の向上に有効
- マテリアライズド・ビューの短所
	- –必要なストレージが増える
	- ベース・テーブルの更新時に保守する必要がある
	- – 格納されているデータが、基本となるベース・テーブルのデ ータと同期されないと古くなる
		- 同じクエリで異なる結果が返されることがある

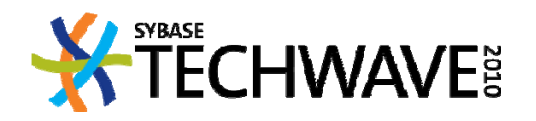

#### マテリアライズド・ビュー: 長所と短所

- マテリアライズド・ビューを使用するシステムの設計には、コスト と効果 の分析 が必要
- 以下のようなサンプルの命題を考慮すること:
	- マテリアライズド・ビューを作成して効果のあるクエリのセッ トは何か
	- マテリアライズド・ビュー用に格納されるデータが古くなって もよいか
	- データはどの程度まで古くなることが許容されるか
	- 同じクエリで異なる結果を返すことはできるか
	- クエリ・パフォーマンスが向上する可能性の方が、マテリアラ イズド・ビューによるストレージや保守のコストより重要か
		- 最新データの重要性はどのくらいか。クエリ結果の高速 さはどうか

**CHWAVE** 

• これらに対する回答が設計上の決定に大きく影響する

#### アジェンダ

- SQL Anywhere での MERGE 文
	- 必要な理由
	- ANSI SQL の MERGE
	- •SQL Anywhere の拡張
- •• SQL Anywhere のマテリアライズド・ビュー
	- –- 定義と必要な理由
	- –– 長所と短所
	- 設計と作成の問題
	- –保守の方法と課題
	- クエリ・パフォーマンス向上のための配備
	- サーバのサポートと制限事項

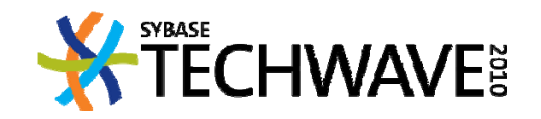

#### マテリアライズド・ビューの作成

• コストと効果の比を最適化するためにマテリアライズド・ビューを 作成する

–「フリーサイズ」のような分析は行わない

- どんなビューを作成するか考慮すべき点:
	- クエリによるシステム負荷
		- クエリの定義と頻度。以下の点から
			- ––頻繁に実行されるクエリと高負荷のクエリ
			- –- 応答時間の要件が不可欠である高負荷のクエリ
	- クエリ・パフォーマンスが向上する可能性
	- マテリアライズド・ビューとインデックスの領域要件
	- 複数のクエリに有効な共通のビューを見つける
		- 同じクエリで複数のビューを利用できる
		- •1つのビューを複数のビューに分割すると他のクエリに効 果的な場合がある

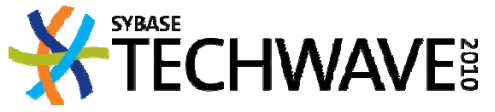

#### マテリアライズド・ビューの作成

- どんなビューを作成するか考慮すべき点:
	- –- 実際に利用できるビューに関するサーバ上の制限
	- ビューでの集計の複雑さ
		- 基本的な関数は実体化すべき
			- 例: SUM と COUNT から AVG を得られる
	- アプリケーションの更新パターン
		- 更新頻度の高いベース・テーブルに対してマテリアライズ ド・ビューを作成すると、保守コストが許容範囲を超えるこ とがある
- マテリアライズド・ビューの作成が理想的なケース:
	- ベース・テーブルの更新頻度が低~中程度
	- ジョインが含まれる
	- 大量のデータに対して集計やグループ化を行う場合
	- 実時間で計算すると負荷が高すぎる場合

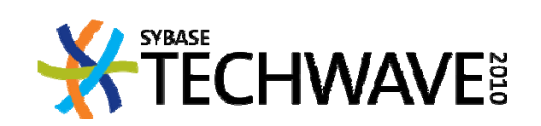

## マテリアライズド・ビューの作成

- SQL Anywhere <sup>12</sup> でのマテリアライズド・ビューの制限
	- 定義に含められないもの:
		- 選択リストでの「\* \*」<br>
		- 他のビューに対するネストされた参照 » 今後の実装を予定
		- テンポラリ・テーブルまたはプロキシ・テーブルへの参照
		- CURRENT USER などの特殊 な構造体 を 含 む変数
			- » 式はすべて確定的でなければならない
		- ストアド・プロシージャとユーザ 一ザ定義関数の呼び出し
		- SYS が所有しているシステム・オブジェクトへの参照
		- TSQL
		- XML句
	- レプリケーション関係の構造体がない
	- RIおよびその他の制約、トリガ、アーティクルがない
		- 非テキストのインデックスの作成は許可される

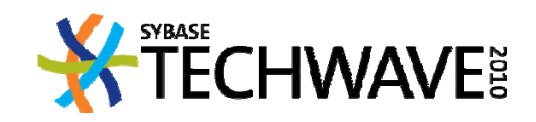

#### アジェンダ

- SQL Anywhere での MERGE 文
	- 必要な理由
	- ANSI SQL の MERGE
	- •SQL Anywhere の拡張
- •• SQL Anywhere のマテリアライズド・ビュー
	- –- 定義と必要な理由
	- –– 長所と短所
	- 設計と作成の問題
	- ▶保守の方法と課題
	- クエリ・パフォーマンス向上のための配備
	- サーバのサポートと制限事項

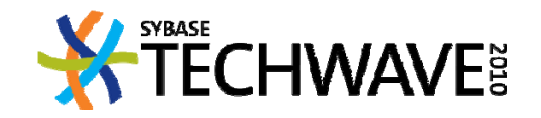

- マテリアライズド・ビューに関する一般的な概念
	- SQL Anywhere の実装に限定されない
- 最初は基本となるクエリを実行して計算する
- ベース・テーブルの更新に応じて保守が必要
	- データベースの変更状態と - 一个人的 致するようにマテリアライズド・ ビューを更新する
- ビューの保守に関する3つの判断要因
	- 保守のタイミング
	- 保守 の方法
	- 保守の主体

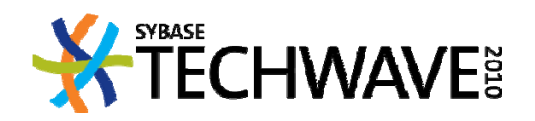

## マテリアライズド・ビューの保守: タイミング

- ベース・テーブルのデータ ース・テ ーブルのデ タ変更をマテリアライズド・ビューのデ タにいつ伝播するか
- 即時:同じトランザクションで伝播
- 延期:以降の別のトランザクションで伝播
	- 遅延:可能なかぎり、たとえばビューにクエリが発行されるま で遅延させる
		- 通常 は現実的ではない
	- オンデマンド:定期的、バッチ処理
- アプリケーションの設計とセマンティックに大きく影響

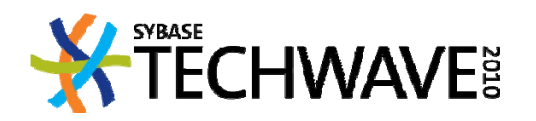

## マテリアライズド・ビューの保守:タイミング

#### • 即時保守

- 更新トランザクションの一部としてビューを を更新する
- ベース・テーブルでの変更をビュー・データに伝播する
- 基本となるベース・テーブルとの一貫性を維持する必要がある
- ビュー・データが古くならない
- ロック競合やデッドロックが発生する確率は高くなることがある
	- 更新トランザクションの同時性が損なわれる
- アプリケーションへの影響:
	- クエリ結果 が最新
	- クエリ実行が高速
	- ベース・テーブルの更新が低速

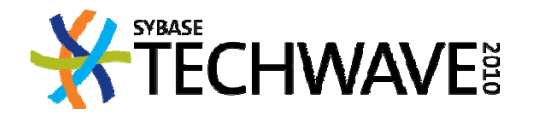

#### マテリアライズド・ビューの保守:タイミング

- 遅延 (ジャスト・イン・タイム) 保守
	- ビューは更新せずにベース・テーブルに変更を適用する
		- 増分更新が可能な場合には変更をログに記録できる
	- クエリ時にビューを使用して結果を提供できる:
		- 最新状態であればビューを即時に使用する
		- 最新状態でなければ、別の同期トランザクションを使用してログ上の 変更を適用するかビューを再計算する。クエリの実行は待機する
	- アプリケーションへの影響:
		- クエリ結果が最新
		- クエリ実行 は高速または低速
			- ビューを使用せずにクエリを実行するよりは遅くなる可能性が高 い
		- ベース・テーブルの更新が高速
	- 問題が多く、頻繁には利用されない
		- トランザクション 上 の課題
		- クエリ実行が低速になることよりクエリ実行が一貫性を欠くことが問題

**CHWAVE&** 

## マテリアライズド・ビューの保守:タイミング

- 延期、オンデマンドの保守
	- ビューは更新せずにベース・テーブルに変更を適用する
		- 増分更新が可能な場合には変更をログに記録できる
	- 独立した非同期プロセスを使用してビューを更新する
		- 通常はビューを再計算する
		- ログに記録されたベース・テーブルの変更を使用できる
	- スケジュールを実装すれば更新を自動化できる
		- 更新の頻度は、リソースと最新さのバランスのかね合いで決まること が多 い
	- アプリケーションへの影響:
		- クエリ結果は最新のことも古いこともある
			- 新しさはアプリケーション側で制御できるのが普通
		- クエリ実行が高速
		- ベース・テーブルの更新が高速
	- 古いクエリ結果が許容される場合にのみ有効

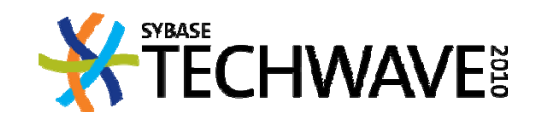

- マテリアライズド・ビューのデータを更新して、ベース・テーブルの 新しい状態を反映する方法
- 再構築:
	- –ビューを再計算する
- インクリメンタル:
	- 再計算せずに個々の更新を適用する
	- 使用できない場合もある
- 多くは効率上の問題
- 実際には、ビューの即時保守は常にインクリメンタル

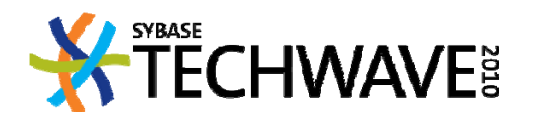

• インクリメンタルなビューの保守

- ベース・テーブルに対して行われた個々の変更を調べる
- テーブルのスキーマとビュー定義を分析する
- –既存の制約を考慮する
- ベース・テーブルの変更を、再計算なしでビューに適用できる 形に変換する公式を導出する
- すべてのビューで可能とは限らない
	- ビュー定義に対して制限がかかる

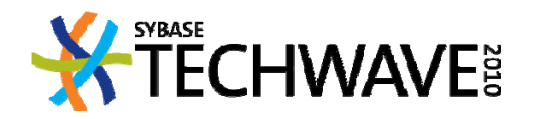

• データベースに以下のマテリアライズド・ビューが存在し、 Lineitemテーブルの現在の状態を反映すると想定する

CREATE MATERIALIZED VIEW mv\_l AS SELECT l\_partkey, l\_suppkey, count( \* ) num\_orders FROM Lineitem GROUP BY I\_partkey, I\_suppkey

• I\_partkey と I\_suppkey のどちらでも NULL は許可されない

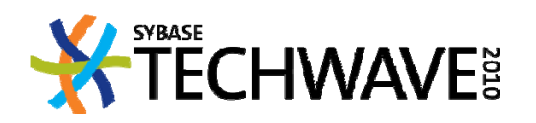

SELECT\*FROM mv\_l WHERE l\_suppkey in( 8315, 8759, 3287) AND l\_partkey in (143286, 11255)

•上記のクエリはビュー mv\_l から次の 2 つのローを返す

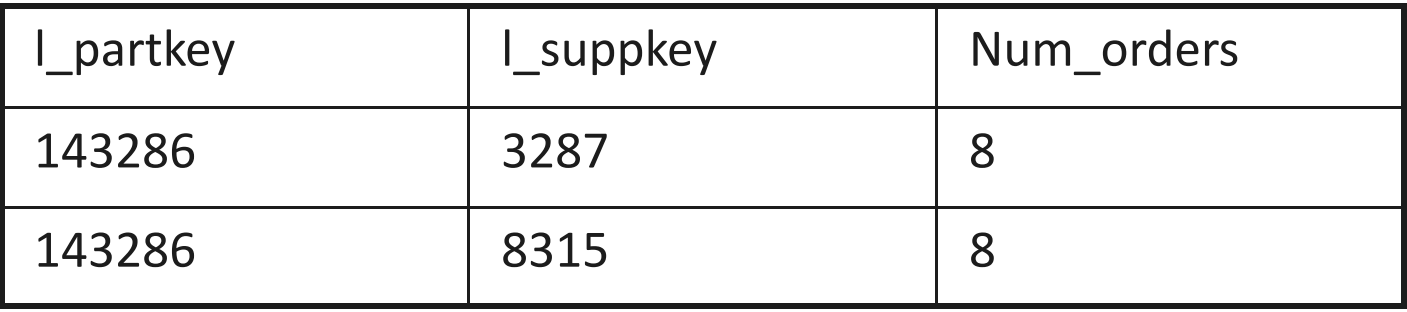

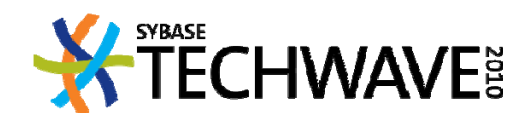

- lineitem に新しいローを挿入したい
- INSERT INTO lineitem( ..., I\_partkey, I\_suppkey, ...)

VALUES ( …, 1054181, 143286, 8315, 4, …)

- 再計算せずに 、ビューへの影響 を判断することは可能 か
- 状況:
	- ビュー・クエリには、I\_partkey,I\_suppkey に対する GROUP BY が含まれる Lineitem への挿入の影響を受けるのはビュー の1 つのローだけ
	- グループ (143286, 8315) はすでに存在する カウントを増分

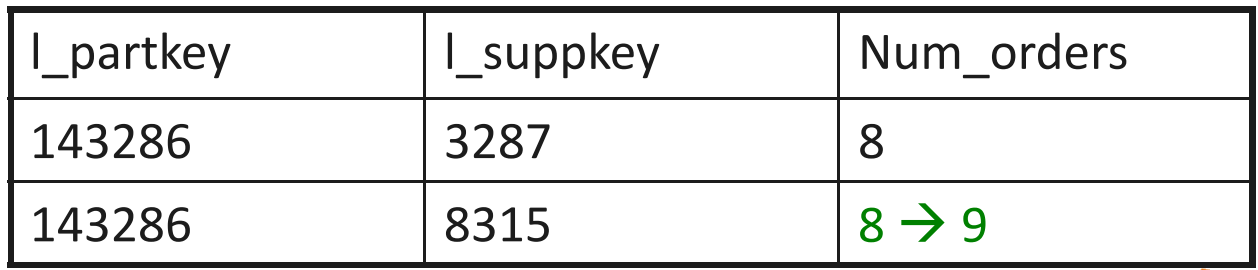

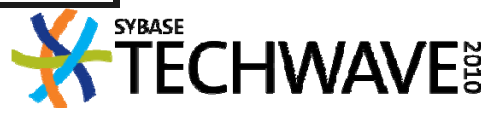

- INSERT INTO lineitem( ..., I\_partkey, I\_suppkey, ... ) VALUES ( …, 1054181, 11255, 8579, 5, …)
- グループ (11255, 8579) は存在しない カウント 1 で新しいロー を挿入

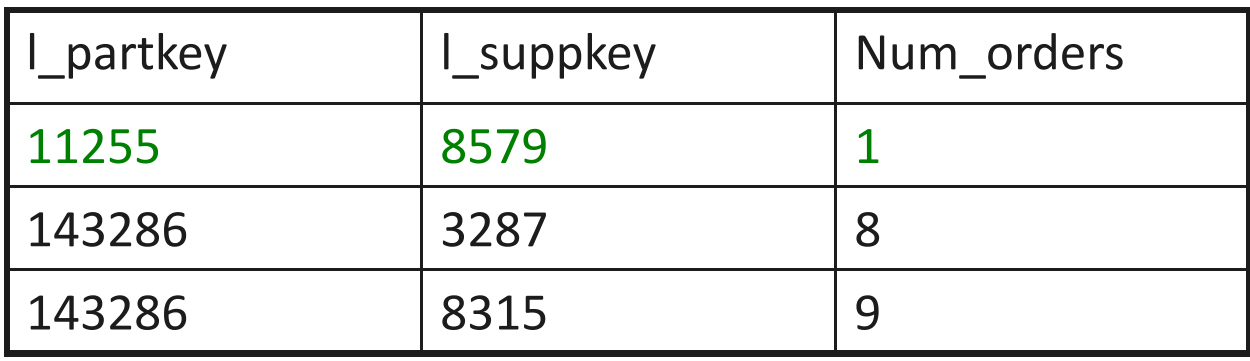

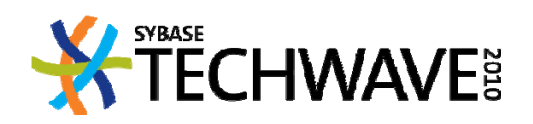

• DELETE FROM lineitem

WHERE l\_orderkey = 1054181 AND l\_linenumber = 5

- 古い I\_partkey, I\_suppkey の値: 11255, 8579
- カウント 1 のグループが存在する ローを削除

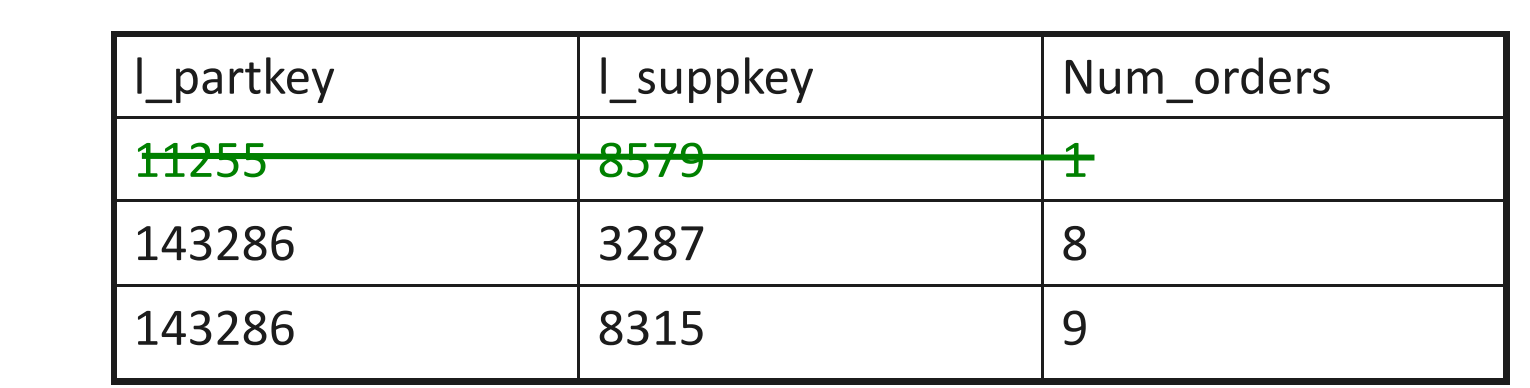

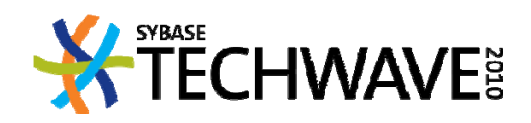

- UPDATE lineitem SET l\_suppkey = 3287 WHERE l\_orderkey = 1054181 AND l\_linenumber = 4
- I\_partkey, I\_suppkey の値:
	- 旧: 143286, 8315
	- 新: 143286, <sup>3287</sup>
- どちらのグループも存在する カウントを調整する

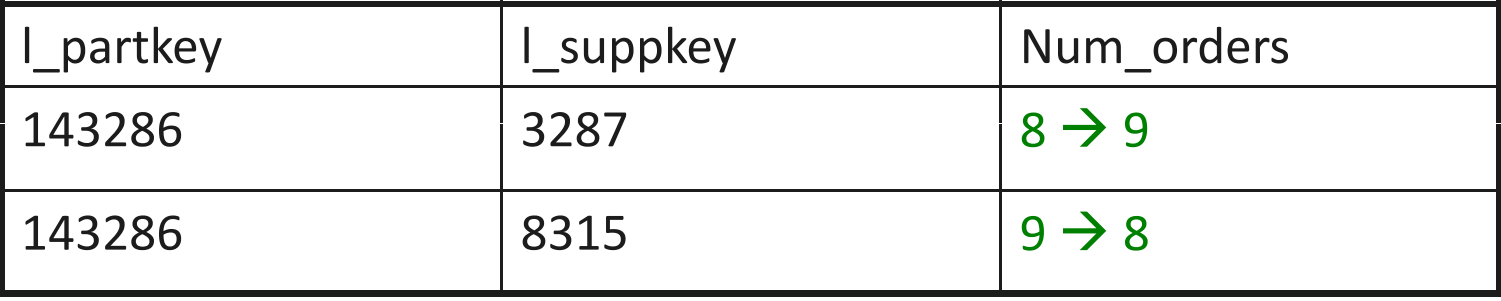

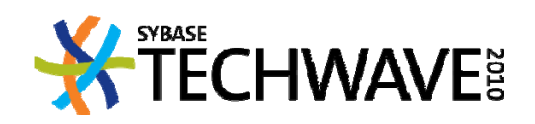

## マテリアライズド・ビューの保守:主体

- マテリアライズド・ビュー・データの更新は何が始めるか
- サーバにより –- 自動的に
- ユーザにより
	- 明示的 に
		- オンデマンド
	- –- 暗黙的に
		- スケジュールに基づいて
		- ジャスト・イン・タイム

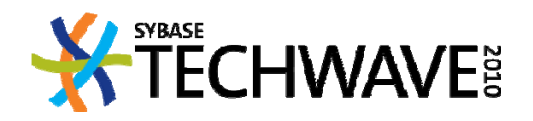

- サーバは 1 つ以上のポリシーを実装する必要がある
	- –- 選択肢の組み合わせによっては不可能、非現実的、無効な 場合がある
		- たとえば、ビューの再構築による即時保守は実行できない
- ポリシーはアプリケーションに影響する:
	- –- クエリ結果のセマンティック
		- 最新: 最新かつ一貫
		- 古い:同期されておらず、場合によっては矛盾
	- クエリのパフォーマンス
	- 更新 の パフォーマンス
- アプリケーション設計ではマテリアライズド・ビューごとにポリシを 指定する必要がある

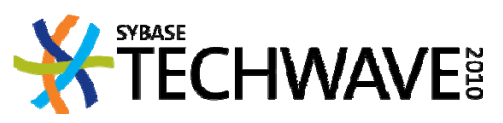

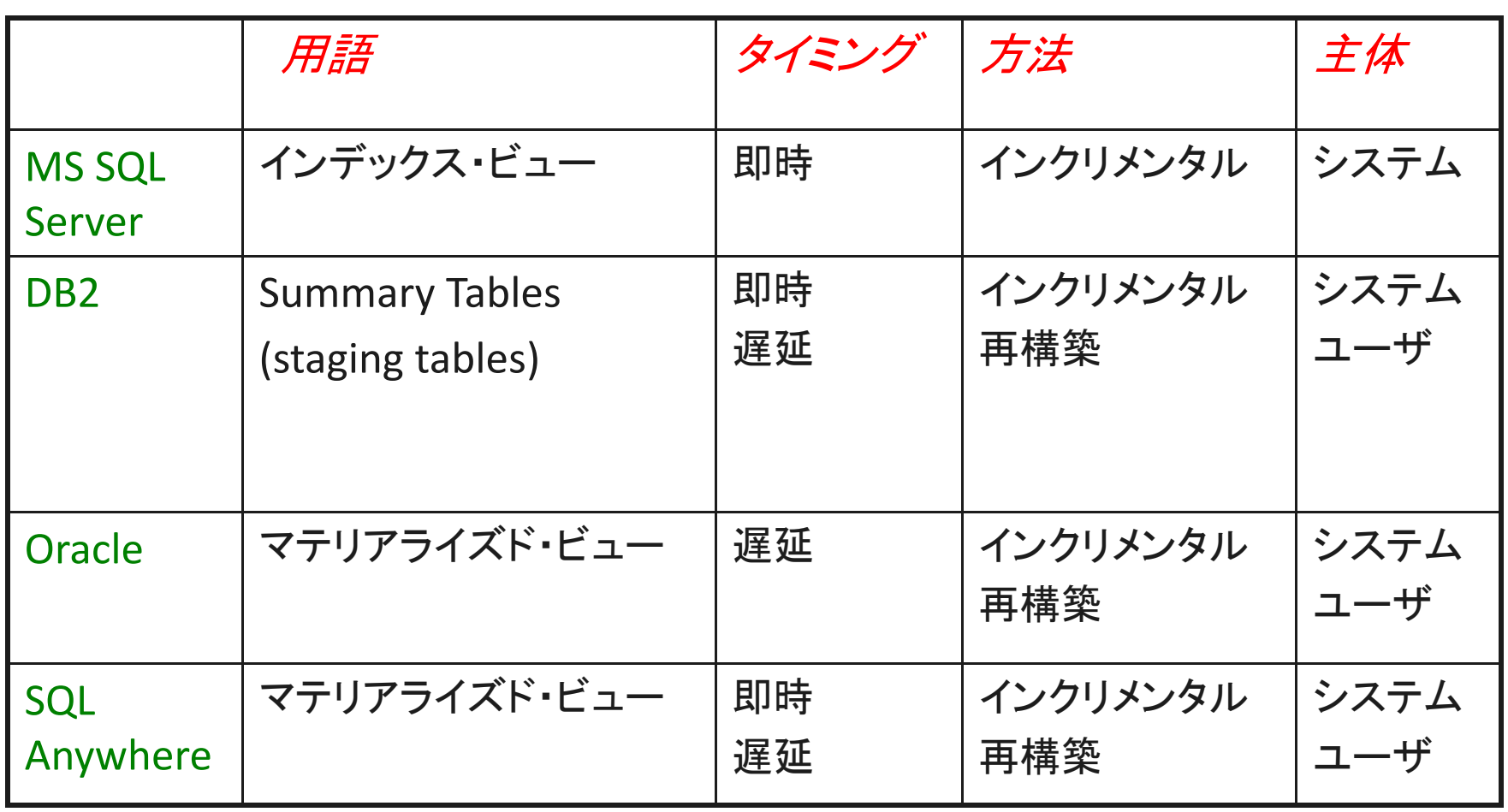

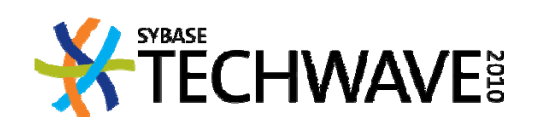

## マテリアライズド・ビューの保守: **SQL Anywhere**

- SQL Anyw here 10 から遅延保守 を実装
	- –手動マテリアライズド・ビュー
	- 保守のタイミング :延期、オンデマンド
	- 保守の方法:再構築
		- 今後の予定:インクリメンタル (未定)
	- 保守の主体:ユーザ
- SQL Anywhere 11、SQL Anywhere 12 で即時保守のサポートを追加
	- 即時マテリアライズド・ビュー
	- 保守のタイミング : 即時
	- 保守の方法:インクリメンタル
	- 保守の主体:サーバ

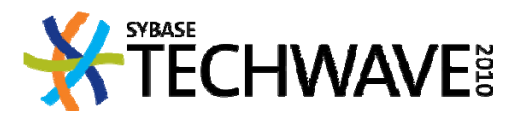

• 既存の即時ビュー (iMV) はベース・テーブル (T) を参照する T:

```
CREATE TABLE T(
```

```
id int not null,
quantity int not null,
```
… )

iMV:

```
CREATE MATERIALIZED VIEW iMV AS
SELECT id, count(*) count, sum( quantity ) qty, …
FROM T
GROUP BY id
```
#### $\sf{CREATE}$  UNIQUE INDEX imv\_id ON iMV( id )

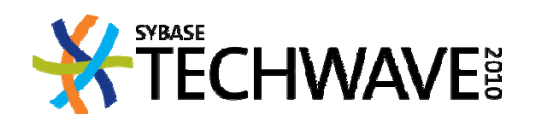

- ユーザは <sup>T</sup> に対して DML 更新文を実行する
- •SQL Anywhere は自動的かつ即時に iMV を実行する必要がある
- 3 つのフェーズで処理される
- 更新フェーズ:<sup>T</sup> に対してユーザ更新を実行する - delta\_T の計算: 更新されたローの変更前と変更後のイメージ
- • 伝播フェーズ:delta\_T から delta\_iMV を計算する
	- iMV には更新が必要
	- –各タプルに id、count (+/‐)、qty(+/‐)… が含まれる
- iMV適用フェーズ: delta\_iMV を使用して iMV を更新する

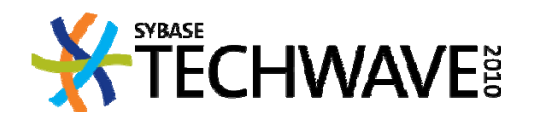

• 適用フェーズ

FOR EACH t IN delta\_iMV IF EXISTS r IN iMV  $WITH$  r.id = t.id THEN IF t.count + r.count <sup>=</sup> 0THEN DELETE r FROM iMV ELSE UPDATE r USING t ELSE INSERT t INTO iMV

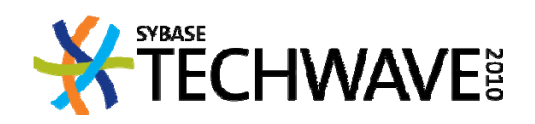

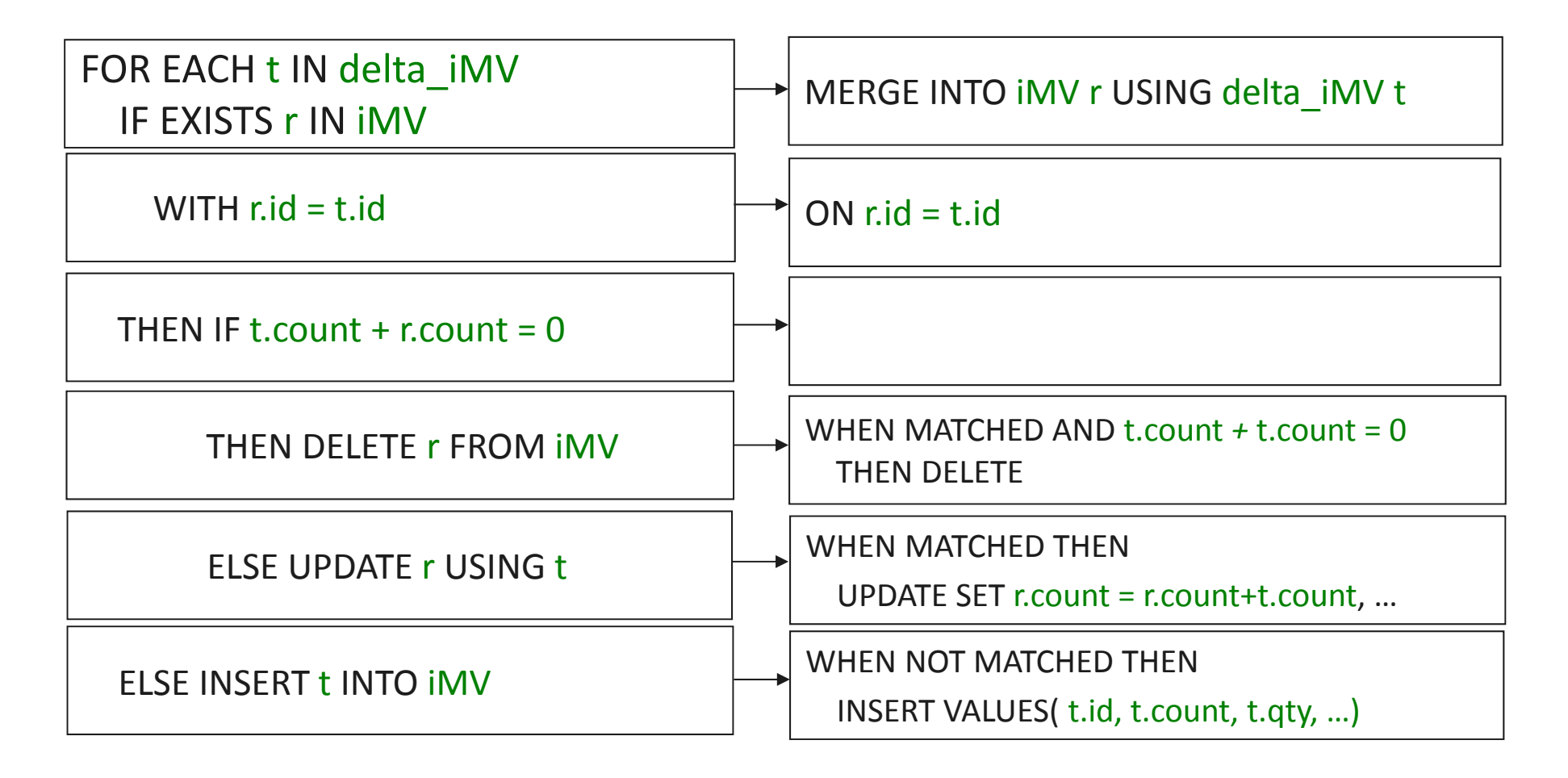

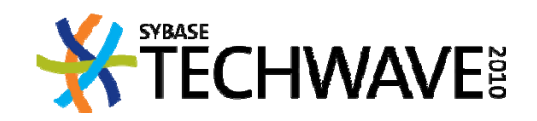
#### **SQL Anywhere** の即時ビュー:保守

- T での DML 更新によりワーク・テーブルに *delta\_T* を移植 – T のローの前後に追加する
- 依存即時ビューを持つベース・テーブルTごとに内部文レベルの AFTER がトリガされる
	- オンデマンドで透過的に保守される
	- 一時的に、メモリ内のみ
	- 動的: <sup>T</sup> に対する DML 更新の実行時に作成、維持される
	- 特定の DDL 操作中に破棄される
	- – delta\_T を delta\_iMV に伝播し、<sup>T</sup> を参照する各 iMV に *delta iMV \_* を適用する SQL 文

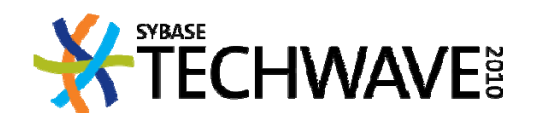

#### **SQL Anywhere** の即時ビュー:制限事項

即時ビューの作成には、<sup>4</sup> 段階のプロセスが必要

- 1. マテリアライズド・ビュー定義を作成する
	- 新規作成されるマテリアライズド・ビューはすべて手動
- 2. 少なくとも <sup>1</sup> つの一意なインデックスを次の条件でビューに作成する
	- 外部ジョインのない iMV に対してインデックス・カラムは NULLにできない
	- 外部ジョイン iMV に対し NULLS NOT DISTINCT を使用する一意なインデッ クス
	- グループ化されたクエリの場合に、インデックス・カラムは集計関数を参 照しない
- 3. ALTER VIEW を使用し、ビューを即時として宣言する
- 4. ビューを最初に初期化すると、その後はサーバが自動的に保守する

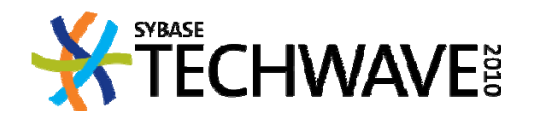

#### **SQL Anywhere** の即時ビュー:制限事項

- iMV 定義には <sup>1</sup> つのクエリ・ブロックを含める必要がある
	- SPJ, SPOJ
	- – Grouped‐SPJ, Grouped‐SPOJ
		- No HAVING clause
		- 選択リストには COUNT(\*) を含める必要がある
- ビュー定義に含められないもの::
	- GROUPING SETS, CUBE, ROLLUP の各句
	- –DISTINCT (代わりに GROUP BY を使用できる)
	- –ローを制限する句
	- –セルフジョインと再帰ジョイン
	- –集計関数に対する複雑な式

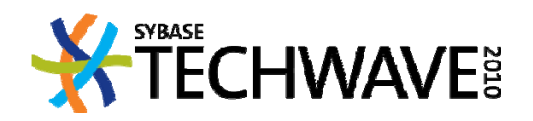

#### **SQL Anywhere** の即時ビュー:制限事項

- 依存即時ビューが存在する場合、ベース・テーブルに対する一部 の更新文は使用できない
- TRUNCATE TABLE: 代替手段として DELETE FROM を使用できる
- • LOAD TABLE: 代替手段として OPENSTRING() で INSERT または MERGE を使用できる
- 同じ即時ビューで参照される複数のベース・テーブルを更新する 文
	- CREATE MATERIALIZED VIEW V … FROM T,R …
	- CREATE UNIQUE INDEX …
	- ALTER MATERIALIZED VIEW V REFRESH IMMEDIATE
	- REFRESH MATERIALIZED VIEW V
	- Not permitted: UPDATE T, R SET T.X <sup>=</sup> …, R.Y <sup>=</sup> …, …
- 即時ビューをトランケートし、禁止されている文を実行してビューを 再初期化できる

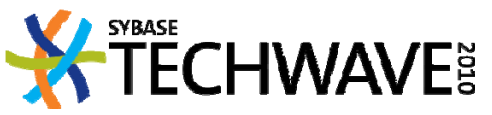

#### **SQL Anywhere** の即時ビュー:同時性

- <sup>3</sup>ビュー保守の適用フェーズは分離レベル <sup>3</sup> で実行
	- iMV のローに更新
	- iMV で参照される他のベース・テーブルからローを読み取り
- 同時性の意味
- (内部)即時ビューの保守中にエラーが発生すると、トリガ側の DML更新が拒否される

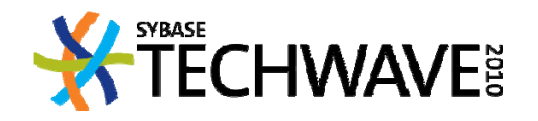

アジェンダ

- SQL Anywhere での MERGE 文
	- Motivation必要な理由
	- ANSI SQL の MERGE
	- •SQL Anywhere の拡張
- •• SQL Anywhere のマテリアライズド・ビュー
	- –- 定義と必要な理由
	- –– 長所と短所
	- 設計と作成の問題
	- –保守の方法と課題
	- クエリ・パフォーマンス向上のための配備
	- サーバのサポートと制限事項

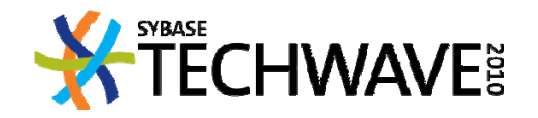

- クエリのパフォーマンス向上を図るために、オプティマイザでマ テリアライズド・ビューを使用することができる
- クエリで直接マテリアライズド・ビューを参照できる – ビューがベース・テーブルのように扱われる
- クエリは変更されずに維持され、オプティマイザが
	- ビュー・マッチングを実行して、正規化したクエリの結果を全 部または部分的に得ることができるマテリアライズド・ビュー 候補 を 見つける
	- マテリアライズド・ビューありのプランと、なしのプランについ てコストベース分析を行う

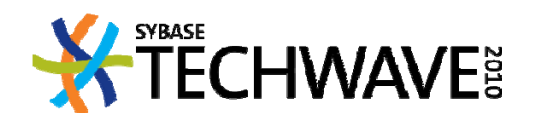

- 特定のクエリでマテリアライズド・ビューが評価されるために満た すべき必要な条件
	- –ビューがサーバによる使用と、最適化での使用に有効
	- –ビューの結果セットがディスク上で実体化されている
	- ビューがマッチングに必要なオプティマイザ要件を満たしてい る
	- 特定のデータベース・オプションが適切な値である
	- ビューの現在の状態が古さの要件を満たしている
		- 即時ビューは常に最新状態

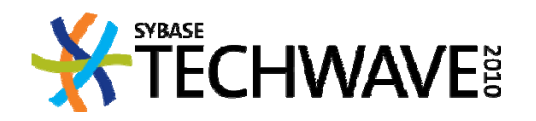

# SQL Anywhere でのビュー・マッチングで評価されるマテリアライ ズド・ビュー定義の制限

- 手動マテリアライズド・ビューの作成より制限が厳しい
	- クエリがマッチングに適さないビューを直接参照すること がある
- 単一のクエリ・ブロック
- 含まれないも:
	- GROUPING SETS, CUBE, ROLLUP
		- » 今後の実装を予定
		- ローを制限する句 (TOP ... [ START AT ... ]*,* FIRST) » 今後、制限付きで実装を予定
		- DISTINCT

» GROUP BY を使用

• 完全な外部ジョイン、セルフジョインと再帰ジョイン

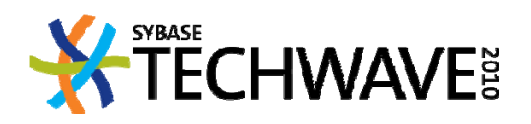

- •• SQL Anywhere でのビュー・マッチングの制限 (続き)
	- スナップショット・アイソレーションでは、クエリのトランザクショ ンを開始する前に手動ビューが更新されている必要がある
		- ベース・テーブルと同様にバージョニングされるので、即時 ビューでは問題にならない

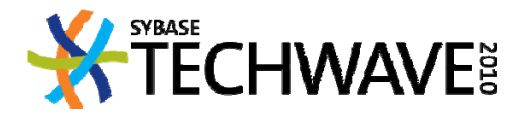

- マテリアライズド・ビューがクエリ・ブロック (の一部) を満たすことができるかど うか、ビュー・マッチングのアルゴリズムが判定する
- 2 つの最適化フェーズで実行されるビュー・マッチング
- 最適化前のフェーズ
	- クエリ・ブロックごとに候補のマテリアライズド・ビューを見つける
	- 以下のビューを探す
		- クエリ・ブロックでベース・テーブルの 一ス・テーブルの (最大限の) サブセットを対象とす る
		- オプティマイザ要件を満たす
		- 対象のベース・テーブルから、クエリ・ブロックに必要なローの上位セッ トを含む
			- 対象のベース・テーブルに対して述部の範囲を提供するビュー
			- ビュー・カラムで対象のベース・テーブルに関する式をすべて計算 できる
	- クエリ・ブロックはリライトされず 、コストはまだ評価されない

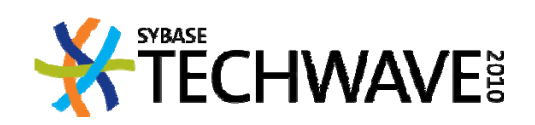

- 列挙フェーズ
	- コスト分析でベスト・プランを選択
	- 候補のマテリアライズド・ビューは直接参照されるベース・テ ーブルと同様に扱われる
	- – マテリアライズド・ビューを評価する際、元のクエリのうちビュ ーの対象となった一部を置き換える
		- ビューの対象となるベース・テーブルへの参照を縮小する
		- クエリ式を置き換えてビュー・カラムを参照する
		- 置き換えられるクエリ・ブロックによって返されるローのみ を反映するようにビューの述部を調整する

– 同一の述部は破棄できる

– 含まれる述部を調整してビューに適用する

 詳細については、アプリケーション・プロファイリング、グラフィ カルなプラン、インデックス・コンサルタントを参照

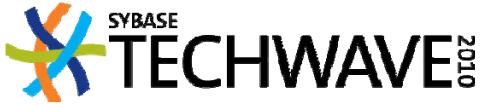

- マテリアライズド・ビューをクエリに使用するのは、通常のビューを使用する場 合とは 異なる
	- クエリにおける通常のビュー参照は拡張され、基本となるビュー定義に置 き換えられる
	- ユーザ・クエリの一部は縮小され、サーバによってマテリアライズド・ビュ ー参照に置き換えられる
	- では 、非正規化とアクセス制御 は断念するか
		- 断念することはできない
		- 今までどおり通常のビューを定義して参照する
		- 拡張されたクエリに対してマテリアライズド・ビューを設計する
		- マテリアライズド・ビューで縮小と置き換えを行う前に、サーバはユー ザ・クエリで通常のビュー参照を拡張する

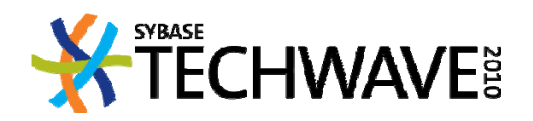

- マテリアライズド・ビューの2大グループ
	- Select ‐Project ‐Join (SPJ) ビュー、Select ‐Project ‐OuterJoin (SPOJ) ビュー
	- Grouped ‐SPJ ビュー、Grouped ‐SPOJ ビュー
- SPJ 、SPOJ ビュー:
	- 前述の必要な理由で検討したジョインの例
	- ベース・テーブルで ー 一ス・テーブルで頻繁にアクセスされるパーティションを ー 一ティションを実 体化
		- 例:特定の期間における全トランザクションのレコード
		- 残りのクエリで使用する小さいテーブル
		- 同時性の向上
		- 複数のディスク・ドライブの使用が改善される可能性

**CHWAVE** ?

- Grouped-SPJ、Grouped-SPOJビュー
	- –パフォーマンスへの影響が大きい可能性がある
	- –- 頻繁または高負荷なクエリで集計に使用する
	- – ビューで基本的な集計関数を使用する
		- AVG(\*) の 代わり に SUM(\*) と COUNT(\*) を 使 用する
		- オプティマイザはさらに複雑な集計を計算できる
		- 複数のクエリで ビューの有効性 が増す
- マテリアライズド・ビューに追加のインデックスを作成できる
	- 複数のテーブルからジョインされたデータもインデックスが可能

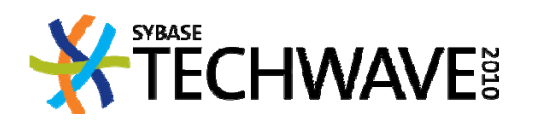

マテリアライズド・ビューの使用: データベース ス設計

```
TPCH Q19: SELECT
                                                sum(l extendedprice<sup>*</sup> (1 - l discount)) as revenue
                                    FROMLineItem, Part
                                     WHERE ( \Box partkey = p_partkey
                                           and p_brand
= 'Brand#12' ‐‐ :1and p_container in ('SM CASE', 'SM BOX', 'SM PACK', 'SM PKG')
                                           and l_quantity >= 1 and l_quantity <= 1 + 10-- :4
                                           and p_size between 1 and 5
                                           and l_shipmode in ('AIR', 'AIR REG')
                                           and l_shipinstruct
= 'DELIVER IN PERSON'
                                              )
                                          OR ( l partkey = p partkey
                                           and p_brand
= 'Brand#23' ‐‐ :2and p_container in ('MED BAG', 'MED BOX', 'MED PKG', 'MED PACK')
                                           and l quantity >= 10 and l quantity <= 10 + 10 -- :5
                                           and p_size between 1 and 10
                                           and l_shipmode in ('AIR', 'AIR REG')
                                           and l_shipinstruct
= 'DELIVER IN PERSON'
                                              )
                                           OR ( l partkey = p partkey - :3
                                           and p_brand = 'Brand#34'
                                           and p_container in ('LG CASE', 'LG BOX', 'LG PACK', 'LG PKG')
                                           and l_quantity >= 20 and l_quantity <= 20
+ 10 ‐‐ :6
                                           and p size between 1 and 15
                                           and l_shipmode in ('AIR', 'AIR REG')
                                           and l_shipinstruct
= 'DELIVER IN PERSON'
                                                                                           CHWAVE:
8 and \sim 1
```
- Q19 の実行時間: 17.3 秒
- パフォーマンスを改善するマテリアライズド・ビューを設計したい
- マテリアライズド・ビューにはクエリで使用されるローの上位セッ トを含める必要がある
	- Q19 の計算に必要なローをすべて含める必要がある
	- Q19 でまったく不要なローは破棄できる
	- できるかぎり 多くの集計 を実行する
- ビュー定義は、Q19 で最も負荷の高い、 2 つの大きいテーブルの ジョイン操作から開始する必要がある
	- –FROM LineItem, Part

WHERE l\_partkey = p\_partkey

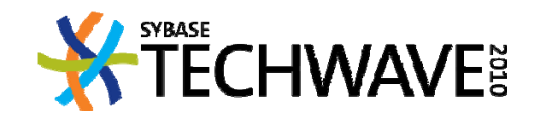

- Q19 でまったく不要なローを削除する
	- AND l\_shipmode in ('AIR', 'AIR REG')
	- $-$  AND l\_shipinstruct = 'DELIVER IN PERSON'
	- AND p\_container in (

'SM CASE', 'SM BOX', 'SM PACK', 'SM PKG', 'MED BAG', 'MED BOX', 'MED PKG', 'MED PACK', 'LG CASE', 'LG BOX', 'LG PACK', 'LG PKG' )

- Q19 には選択したローのセットに対する SUM が含まれる
	- 状況:ローのセットに対する SUM は、特定のセットについて切 断。サブセットの任意のセットに対する SUM から計算できる
	- 残りのローをグループに分割し、そのグループに対して SUM を事前計算することができる

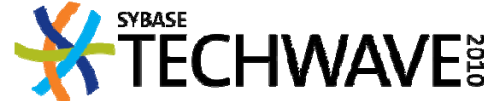

- どのグループか
- Q19 は p\_brand と l\_quantity でパラメ―タ化される
	- これらのカラムの値は*推論的*にはわかっていない
	- 実体化されたデータはこれら 2 つのカラムをフィルタリングで きる必要がある
	- GROUP BY p\_brand, l\_quantity
- (p\_brand, I\_quantity)の3つのペアごとに:
	- –論理和述部が p\_size と p\_container で異なる値を選択
	- 実体化されたデータに対してこのフィルタリングを可能にする には、これら 2 つのカラムを GROUP BY に追加する必要があ る

**CHWAVE** ?

– GROUP BY p\_brand, l\_quantity, p\_size, p\_container

CREATE MATERIALIZED VIEW v19 AS **SELECT** T sum(l\_extendedprice\* (1 - l\_discount)) AS revenue, p\_brand, l\_quantity, p\_size, p\_container FROM LineItem, Part WHERE l\_partkey = p\_partkey AND p\_container in ('SM CASE', 'SM BOX', 'SM PACK', 'SM PKG', 'MED BAG', 'MED BOX', 'MED PKG', 'MED PACK', 'LG CASE', 'LG BOX', 'LG PACK', 'LG PKG') AND l\_shipmode in ('AIR', 'AIR REG') AND l\_shipinstruct = 'DELIVER IN PERSON' GROUP BY p\_brand, l\_quantity, p\_size, p\_container

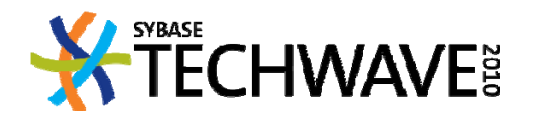

- 元のクエリ・プラン:
	- GrByS[ HF[ Part<seq> ] \*JHx LineItem<seq> ]
	- Part と Lineitem のスキャンが必要: <sup>620</sup> 万ロー
	- –実行時間: 17.3 秒
- v19 を使用できるクエリ・プラン:
	- GrByS[ v19<seq> ]
	- ビューの 1 回のスキャン: 60,691 ロー
	- 実行時間: 0.07 秒
	- 実行時間には、ビュー・マッチングとコストベース分析による 追加のオーバーヘッドが ーーーーーー バーヘッドが 含まれる

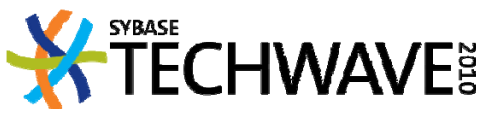

- さらに向上を図ることができるか
- ビューをベース・テーブルとして扱って同じ分析を適用し、基本と なるデータへのアクセスを高速化する
- 効果的なインデックスを作成する
- Q19 は p\_brand の 3 つの値について v19 からローを選択する
- CREATE INDEX v19\_brand ON v19( p\_brand )
	- Plan: GrByS[ IN JNL v19<v19\_brand> ]

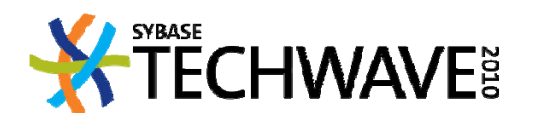

- Q19 はさらに I\_quantity でローのフィルタリングを行う
- CREATE INDEX v19\_brand\_quantity ON v19( p\_brand, l\_quantity )
	- Plan: GrByS[ IN JNL v19<v19\_brand\_quantity> ]
- tablesv19\_brand\_quantity は 2 種類のベース・テーブルからデ ーーーーーー タをインデックス化することに注意
- インデックス・コンサルタントの推奨事項:
	- v19< p\_brand, l\_quantity >
- インデックスはデータ量が多くなるほど重要になる

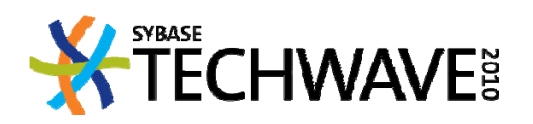

- マテリアライズド・ビューは 一は、同じクエリの複数のブロックとマッチ ングできる
- Q15:ユーザが指定した日付から始まる3か月間の上位サプラ イヤはどこか
- ビューには全サプライヤのリストと、この3か月における売上高 が載っていると想定する

CREATE VIEW revenue (supplier\_no, total\_revenue) AS

SELECT l\_suppkey, sum(l\_extendedprice \* (1 ‐ l\_discount))

FROM LineItem

WHERE l\_shipdate >= date( '1996 ‐01 ‐01' ) AND ‐‐ :1

l\_shipdate < DATEADD( month, 3, '1996-01-01' ) -- :1

GROUP BY l\_suppkey

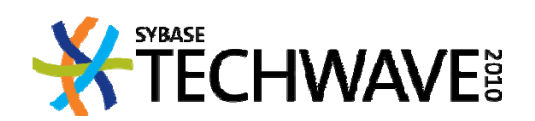

• Q15:

SELECT s\_suppkey, s\_name, s\_address, s\_phone, total\_revenue FROM Supplier, revenue WHERE s\_suppkey = supplier\_no AND total\_revenue = ( select MAX( total\_revenue ) FROM revenue )

- 売上高のクエリは 2 回実行する必要がある:
	- 売上 高 の最高値を計 算 するサブクエリ
	- –上位サプライヤを検索する Supplier とのジョイン
- 売上高のクエリは事前計算できない
	- 開始の日付が不明

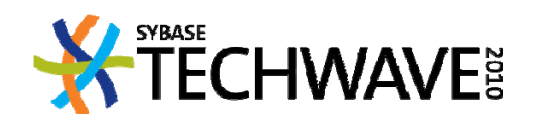

• 各サプライヤの日次の売上高を計算するマテリアライズド・ビュー: – 日付がわかった時点で 3 か月分のローをスキャン

CREATE MATERIALIZED VIEW viewtpch15 AS

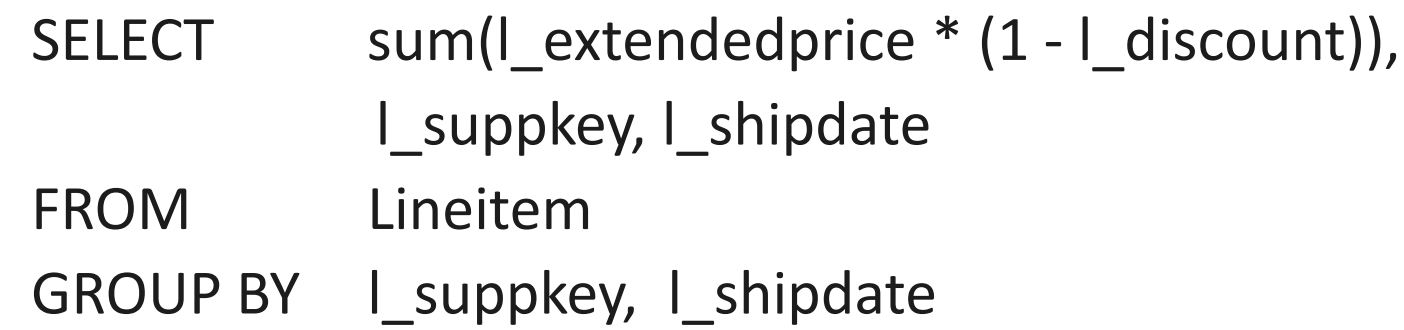

• 日付がわかった時点で3か月分のローをスキャン: Work[ GrByH[ viewtpch15<viewtpch15\_shipdate>] JNL SUPPLIER<Supplier>]

: GrByS[ GrByH[viewtpch15<viewtpch15\_shipdate> ] ] 98

- オプティマイザは同じクエリに対して複数の種類のマテリアライ ズド・ビューを使用できる
- 単純なクエリと、キャッシュされたプランによるクエリが最適化プ ロセスをバイパス
	- ビュー・マッチングは実行されない
	- OPTION( FORCE OPTIMIZATION ) を使用してこれらのクエリを 最適化し、マテリアライズド・ビューの効果を得る
		- プラン・キャッシュの効果を比較する
- 更新可能なテーブルに対してビュー・マッチングは実行されない:
	- グループ化されたクエリでない場合には READ ONLY を宣言 する

**CHWAVE** 

• マテリアライズド・ビューの作成に効果的とは限らない

#### マテリアライズド・ビューの使用 **: SQL Anywhere** での **OUTER JOIN** ビューの サポート

• マテリアライズド・ビュー:

CREATE MATERIALIZED VIEW VV1 (quantity, size, partkey) AS SELECT l\_quantity, p\_size, p\_partkey FROM Lineitem KEY LEFT OUTER JOIN Part

• クエリ*:*

SELECT l\_quantity, p\_size, p\_partkey FROM Lineitem KEY JOIN Part WHERE p\_size > 10

#### • ビューを使用してリライトされたクエリ:

SELECT\*

FROM VV1

WHERE VV1.quantity > 10 AND VV1.partkey IS NOT NULL;

• 外部ジョインのある場合とない場合のクエリ、WINDOW 関数を使 用するクエリ、その他に対する OUTER JOIN ビュー・マッチングに ついては、SQL Anywhereドキュメントのサンプルを参照のこと

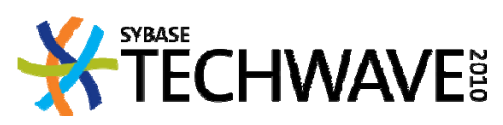

### マテリアライズド・ビューの使用: 古さの制御

• 延期マテリアライズド・ビューには古いデータが含まれる場合が ある

–ベース・テーブルに対する更新が即時に伝播されない

- 古いマテリアライズド・ビューを使用して返された結果セットには、 データベースの最新状態が反映されない
- 古い結果が許容されるかどうかはアプリケーションで決まる
- サーバは新しさの要件を受け入れる
	- ビュー・マッチングの際にサーバによるマテリアライズド・ビュ ーの使用に影響する

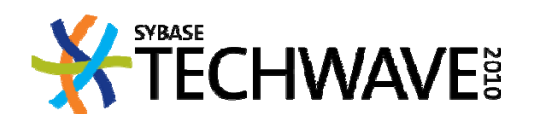

## マテリアライズド・ビューの使用: 古さの制御

- 接続レベル:
	- SET OPTION … Materialized\_view\_optimization = '…'
- 新しい文 (SELECT, MERGE, UPDATE, …) OPTION 句:
	- SELECT … OPTION( MATERIALIZED VIEW OPTIMIZATION '…')
- 使用可能な値:
	- Disabled: マテリアライズド・ビュ―を評価しない
	- Fresh: **Fresh**: 新しいマテリアライズド・ビューのみを評価する
	- **Stale**: 古さにかかわらず、すべてのマテリアライズド・ビューを評価す る
	- Nunits: 直前の N 時間単位内に更新されている場合にのみ古いマテリ アライズド・ビューを評価する
		- 例:5分 古さが 5 分以内の場合にのみ古いビューを使用する
- デフォルト 値: Stale

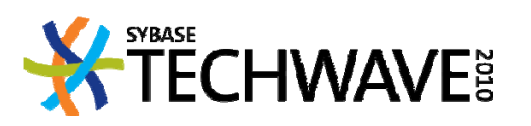

#### アジェンダ

- SQL Anywhere での MERGE 文
	- 必要な理由
	- ANSI SQL の MERGE
	- •SQL Anywhere の拡張
- •• SQL Anywhere のマテリアライズド・ビュー
	- –- 定義と必要な理由
	- –– 長所と短所
	- 設計と作成の問題
	- –保守の方法と課題
	- クエリ・パフォーマンス向上のための配備
	- > サーバのサポートと制限事項

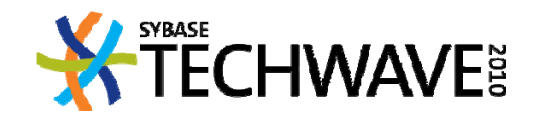

#### **SQL Anywhere** のマテリアライズド・ビュー: **DDL**

#### • **CREATE MATERIALIZED VIEW**

[ *owner*.]*materialized ‐view‐name* [ **(** *column‐name*, ... **)** ] [ **IN** *dbspace‐name* ] **AS** *select‐statement*

[ **CHECK { IMMEDIATE | MANUAL } REFRESH** ]

• **ALTER MATERIALIZED VIEW** [ *owner*.]*materialized ‐view‐name* { **SET HIDDEN**

| { **ENABLE** | **DISABLE** }

| { **ENABLE** | **DISABLE** } **USE IN OPTIMIZATION**

- | { **ADD PCTFREE** *percent‐free‐space* | **DROP PCTFREE** }
- | [ **NOT** ] **ENCRYPTED**

}

**| { IMMEDIATE | MANUAL } REFRESH**

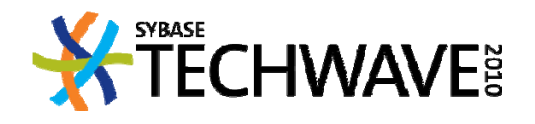

#### **SQL Anywhere** のマテリアライズド・ビュー: **DDL/DML**

- • **REFRESH MATERIALIZED VIEW** *view‐list* [ **WITH** { **ISOLATION LEVEL** *isolation‐level* | { **EXCLUSIVE | SHARE } MODE** } ] [ **FORCE BUILD** ]
- **TRUNCATE MATERIALIZED VIEW** *[owner.]view‐name*
	- *Supported starting with SA11SA11* からサポートを開始
- マテリアライズド・ビューをターゲットにできる句:
	- UNLOAD
	- VALIDATE
	- COMMENT ON
	- DROP

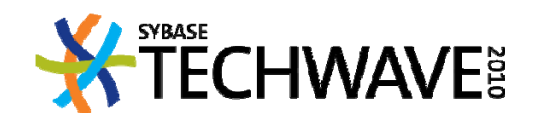

#### **SQL Anywhere** のマテリアライズド・ビュー: ステータス

- **E bl d na <sup>e</sup> :** 正常にコンパイルされ にコンパイルされ、使用可能な状態。初期化解除 が可能
- Disabled: ユーザが明示的に無効化。ビューを無効化すると、デ ータ(未初期化) とインデックスが破棄され、リフレッシュ・タイプが 手動に戻る
- **Initialized:** 有効化され、データがある
- Uninitialized: 有効か無効のいずれかで、データがない
	- – 新規のビューは、手動でも即時でも明示的にリフレッシュする まで使用も保守もできない
- 初期化後に、TRUNCATE 文および DISABLE 文でビューのデータを
- 破棄すると初期化が解除される

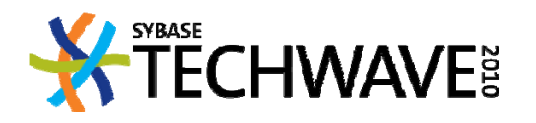

#### **SQL Anywhere** のマテリアライズド・ビュー: ステータス

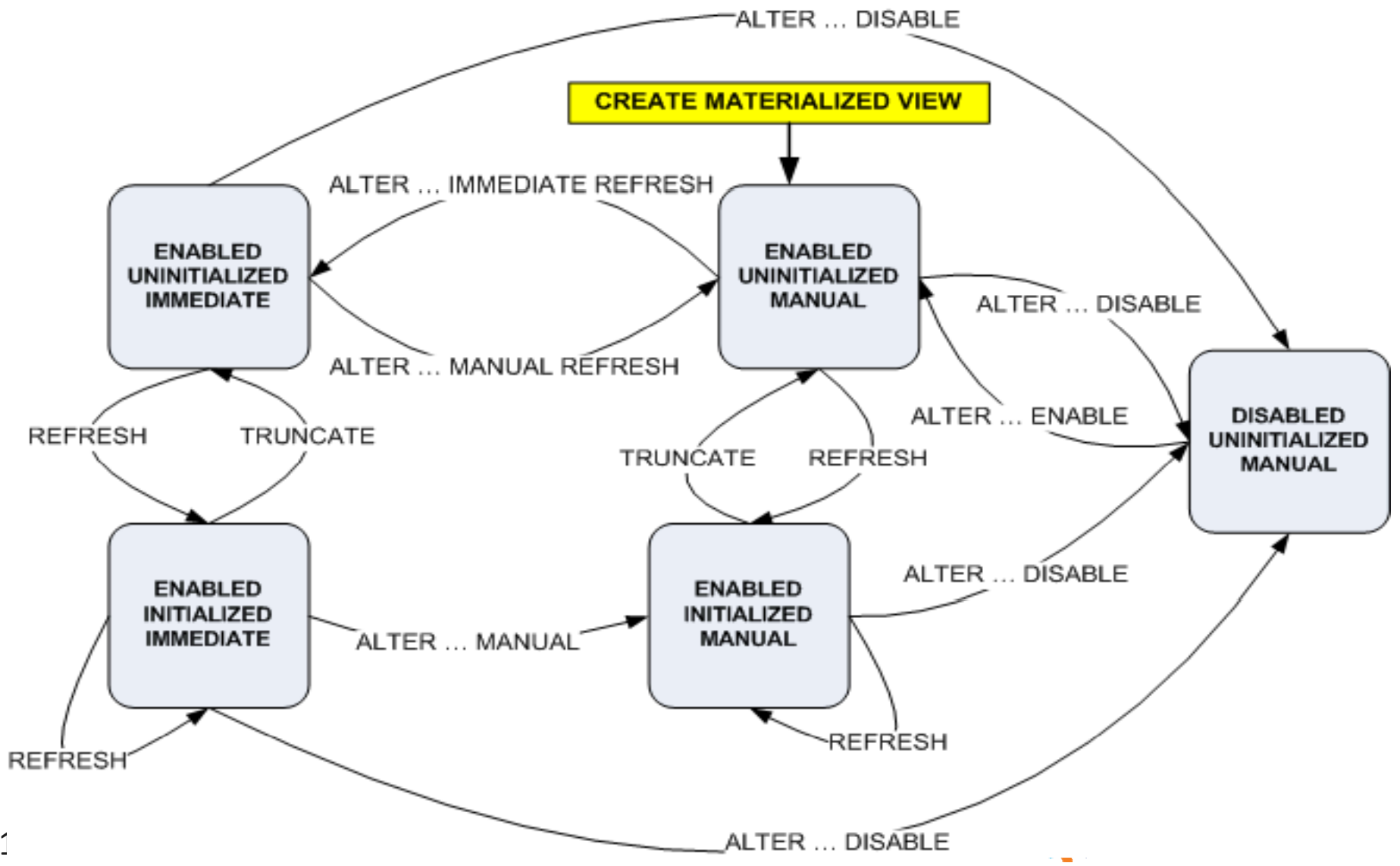

#### **SQL Anywhere** のマテリアライズド・ビュー: オプション

- マテリアライズド・ビューを作成する際、一部の接続オプションに は必須の
- 設定がある

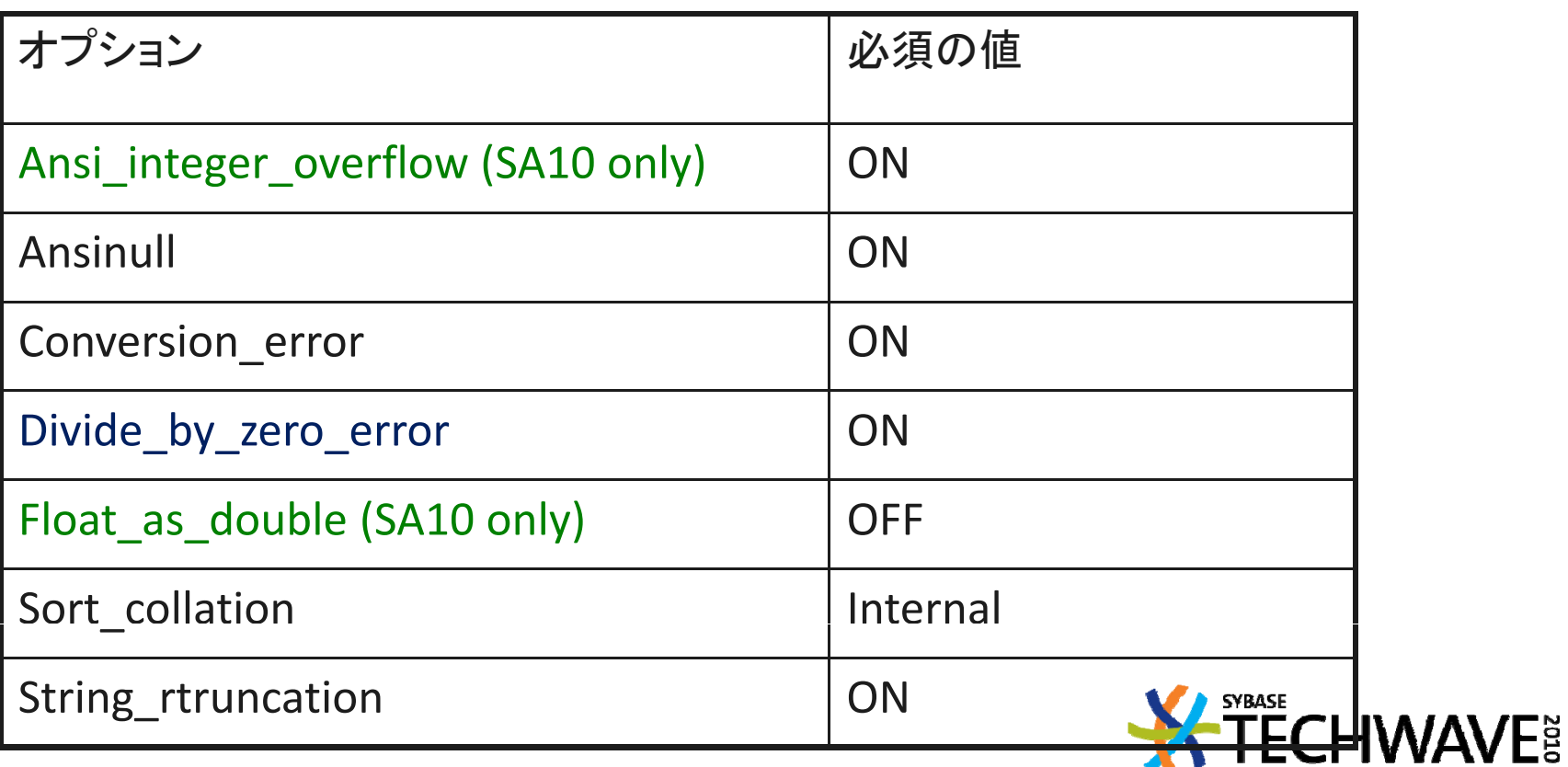
## **SQL Anywhere** のマテリアライズド・ビュー: オプション

- ビューの作成時に保存される一部のオプション設定:
	- Date\_format, Date\_order, Default\_timestamp\_increment, First\_day\_of\_week, Nearest\_century, Precision, Scale, Time\_format, Timestamp\_format, Timestamp\_zone\_format, Uuid\_has\_hyphens
	- SA12 only: st\_geometry\_asbinary\_format,

st geometry astext format, st geometry asxmly format,

st geometry on invalid

- クエリの結果に影響する必須のオプション
- ビューの保守では、ビューで保存されたすべての必須オプション値を暗黙的 に想定する
	- 現在の接続設定は無視される
- 最適化の際のビュー・マッチングでマテリアライズド・ビューが評価されるのは、 保存されたオプション値が現在の接続のオプション値に一致する場合のみ。

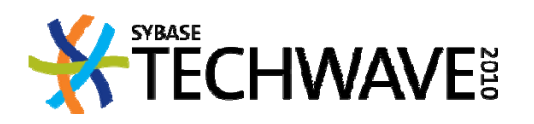

- **sa\_materialized\_view\_info(** [*view\_name* [**,** *owner\_name* ]] **)**
- 現在の接続のコンテキストで、既存のマテリアライズド・ビューに関する情報を 示す
- ステータス:
	- **D:** ユーザによりビューが無効化されている
	- **E:** ビューが有効
- DataStatus:
	- **N:** 未初期化。作成後にリフレッシュされていないか、トランケートまたは無 効化された

**CHWAVE** 

- **E:** 未初期化。前回リフレッシュを試行したときエラーが発生した
- **F:** 最新
- **S:** 古い。基本となるデータが前回のリフレッシュ後に変更された

- ViewLastRefreshed: 前回のリフレッシュ時刻
- •• DataLastModified: 古いビューで、基本となるデータの変更がわかっていた最 後の時刻
- AvailableForOptimization: オプティマイザがマッチングの際にビューを考慮す るかどうか。考慮しない場合は、その理由
	- **Y:** オプティマイザで使用可能
	- **<sup>D</sup>**: オプティマイザによる使用が無効
	- **<sup>N</sup>**: 未初期化
	- **I:** マッチングの制限に違反
	- **O:** オプション値が現在の接続に一致しない
- RefreshType: ビューの保守ポリシー
	- **I:** サーバによる即時、自動、インクリメンタルの保守
	- **M:** ユーザによる手動の延期保守

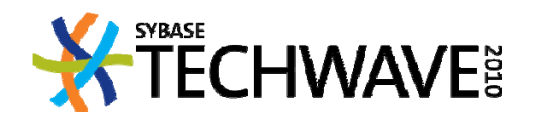

- **sa materialized view can be immediate( sa\_materialized\_view\_can\_be\_immediate(***view name view\_name***,** *owner\_name* **)**
- マテリアライズド・ビューが即時ビューとして宣言される要件をす べて満たしているかどうかを検証する
- ビューがすべての要件を満たしている場合にはローなし
- ビューを即時と宣言できない潜在的な理由があれば、その <sup>1</sup> <sup>つ</sup> ごとに <sup>1</sup> つのローが結果セットで返される
	- SQLStateVal: エラーの SQLSTATE
	- –- ErrorMessage: エラー・メッセージ

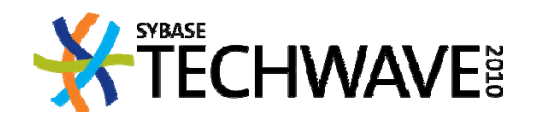

CREATE MATERIALIZED VIEW view10 AS SELECT c \_name, sum( l\_ p extendedprice ) as revenue FROM Customer, Orders, Lineitem WHERE c\_custkey = 0\_custkey AND o\_orderkey = l\_orderkey GROUP BY c\_custkey, c\_name;

REFRESH MATERIALIZED VIEW view10;

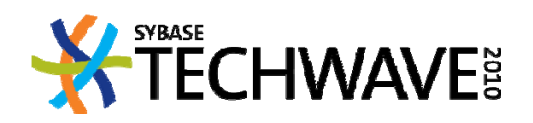

SELECT SQLStateVal, ErrorMessage FROM

sa\_materialized\_view\_can\_be\_immediate( 'view10', 'DBA' )

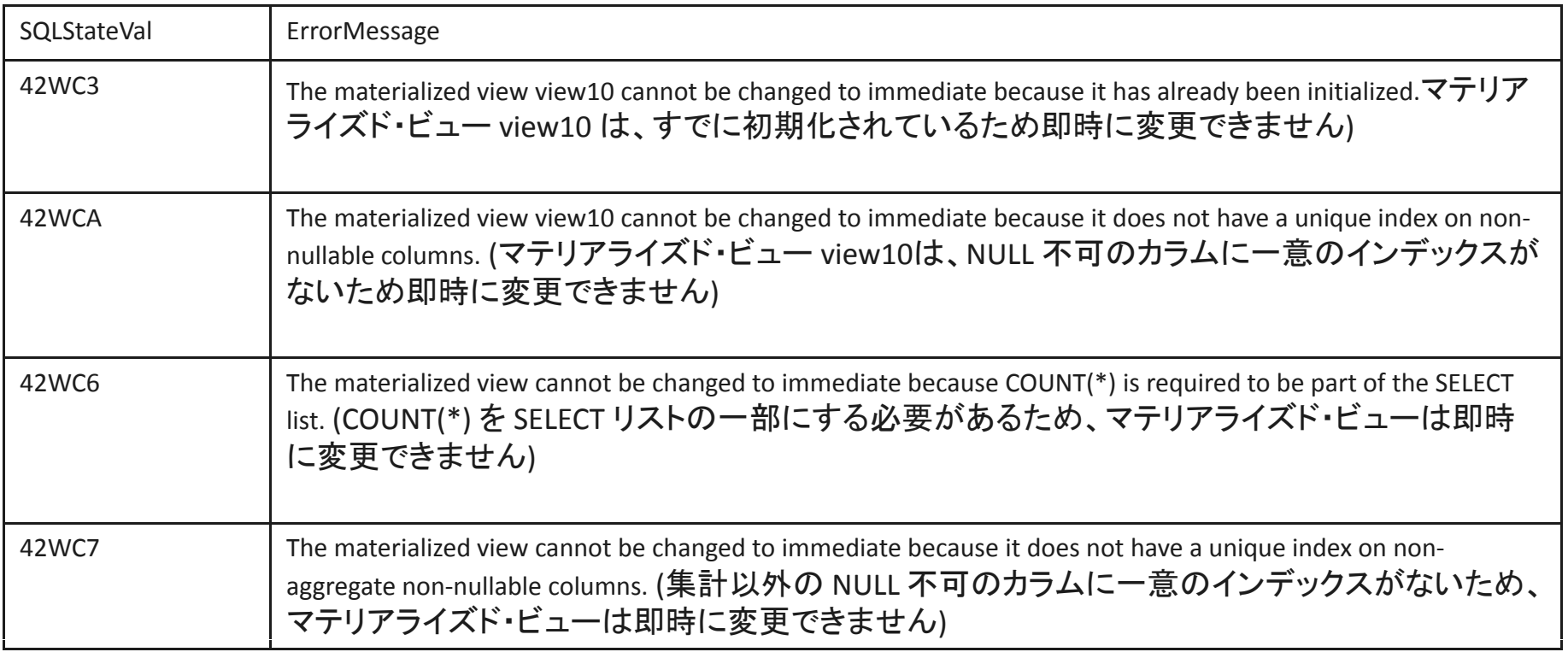

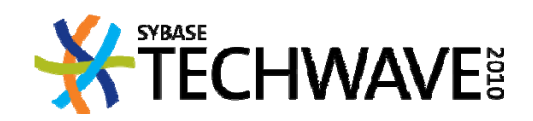

## **SQL Anywhere** のマテリアライズド・ビュー: インデックス・コンサルタントと アプリケ ション プロファイリング ーション・プロファイリング

- インデックス・コンサルタントは、次のいずれの場合にもマテリア ライズド・ビューのインデックスを推奨する
	- –- ワークロードで直接使用される - 他のベース・テーブルと類似
	- ワークロードで直接使用されないが、最適化プロセスのビュ ー・マッチングで評価される
- アプリケーション・プロファイリングでは、マテリアライズド・ビュー をベース・テーブルのように扱う

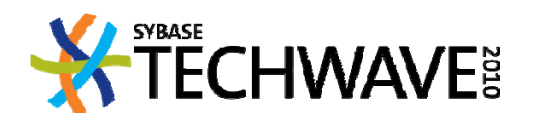

## **SQL Anywhere** のマテリアライズド・ビュー: インデックス・コンサルタント

• マテリアライズド・ビューを作成して初期化する:

CREATE MATERIALIZED VIEW mv\_lps AS SELECT p\_name, s\_name, count( \* ) FROM Lineitem, Part, Supplier WHERE l\_partkey <sup>=</sup> p\_partkey AND l\_suppkey <sup>=</sup> s\_suppkey GROUP BY p\_name, s\_name

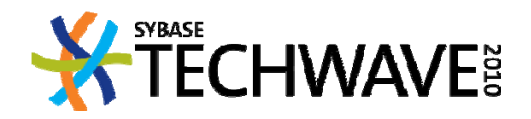

## **SQL Anywhere**のマテリアライズド・ビュー: インデックス・コンサルタント

• クエリを実行する:

SELECT p\_name, s\_name, count( \* ) as num\_orders FROM Lineitem, Supplier, Part WHERE l\_partkey = p\_partkey AND l\_suppkey <sup>=</sup> s\_suppkey AND s\_name = 'Supplier#000008315' AND p\_name like 'white%'

GROUP BY p\_name, s\_name;

- 実行時間: 4.816 秒
- ビューはコスト計算されるが使用されない

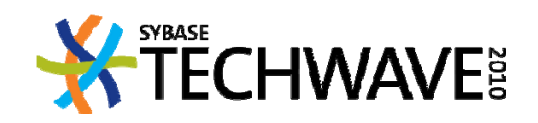

## **SQL Anywhere**のマテリアライズド・ビュー: インデックス・コンサルタント

- クエリに対してインデックス・コンサルタントを実行する
- •推奨のインデックス <s\_name,p\_name>
- 推奨されたインデックスを作成する
- クエリはマテリアライズド・ビューを使用する
- 実行時間: 0.058 秒

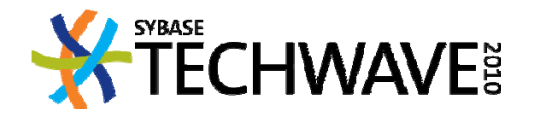

## **SQL Anywhere**のマテリアライズド・ビュー: グラフィカルプラン

- *[Advanced Details]* ペインには、オプティマイザが評価したマテリ アライズド・ビューに関する情報が表示される
- まったく評価されなかったビューは表示されない
	- 診断に**sa\_materialized\_view\_info()** を使用する
- 詳細には、ビューごとにオプティマイザが実行した内容が含まれ る:
	- 最高のクエリ実行プランで使用された
	- コストを分析したが、他のプランの方が負荷が小さかった
	- コストベース分析でビューが評価されなかった理由
		- 「述部の不一致」、「選択リストの不一致」、「マッチングしき い値」、「アクセス不可」など

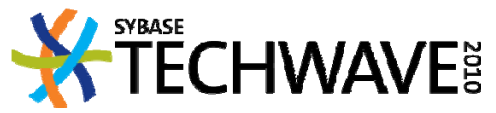

## **SQL Anywhere**のマテリアライズド・ビュー: グラフィカルプラン

• 推奨されたクエリの [Advanced Details] のサンプル:

評価されたマテリアライズド・ビュー 結果 照合名 **viewtpch14** Select list mismatch LINEITEM **…lineitem\_part\_mv** Costed LINEITEM  $\blacksquare$  **iineitem\_orders\_part\_mv** Costed to LINEITEM **lineitem orders mv** View used LINEITEM **viewtpch1** Select list mismatch LINEITEM **…viewtpch3** Select list mismatch LINEITEM ORDERS **viewtpch7** Predicate mismatch LINEITEM ORDERS **… viewtpch10** Select list mismatch LINEITEM ORDERS **CUSTOMER viewtpch22** Select list mismatch CUSTOMER **CHWAVE** 120

#### **SQL Anywhere**のマテリアライズド・ビュー: パフォーマンスに対する影響

• クエリで最適なパフォーマンスを達成するために作成されたマテ リアライズド・ビュー

–前述の例で使用したのと同様に分析

- マテリアライズド・ビューが常に効果的とは限らない
- 多くの TPC‐<sup>H</sup> クエリは、マテリアライズド・ビューを推奨しないよう に設計されている: アドホック・ベンチマーク

Q15 は、SF1 でビューを使用するが SF10 では使用しない

- 適切な状況ではパフォーマンス上のメリットは大きい
- マテリアライズド・ビューのは並行プランにも効果的

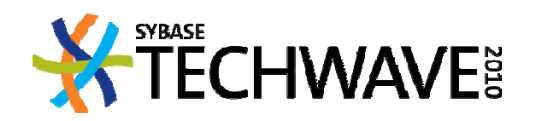

## 結論として

- •SQL Anywhereの MERGE は強力な ETL 機能を果たす
- マテリアライズド・ビューの効果
	- –領域と時間のかね合い
	- 計算上のコストを軽減する
- ただし、通常のビューの代替になるわけではない
- マテリアライズド・ビューを設計するアクションのプラン
- システム負荷から、例えば以下のようなクエリのサブセットを選 択することから開始する
	- 応答時間の要件が不可欠である高負荷のクエリ
	- 頻繁に実行される、重要なクエリ
	- –結果の最新状態が必要以上に重要ではないクエリ
	- 静的なデータ (大部分) に対するクエリ:
		- スナップショット・クエリ/履歴クエリ:「前営業日の決算時 の集計」など **X TECHWAVE**

#### 結論として

- 選択したクエリごとにマテリアライズド・ビューの設計を検討する: - オプティマイザがマッチングに利用できる構造体を使用する
	- このプレゼンテーションの例を参考にする
	- マテリアライズド・ビューはクエリよりも汎用に保つ
		- クエリで必要とされるより高い粒度
	- アプリケーションがクエリに求める最新さの要件を検討し、適 切なリフレッシュ戦略を配慮して設計する:
		- マテリアライズド・ビューを更新するタイミングと方法
		- 即時、インクリメンタルの保守は適切か
	- ストレージと保守の要件を意識する
	- – クエリごとに、有効と考えられるマテリアライズド・ビューを複 数検討する
	- マテリアライズド・ビューのパーティショニングを検討する

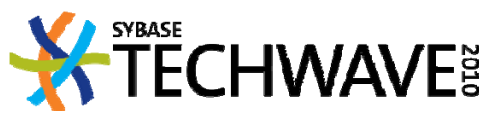

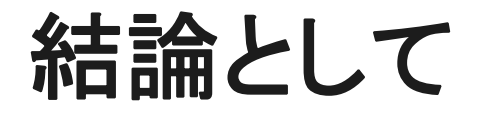

- 設計した一連のマテリアライズド・ビューを一緒に検討し、冗長な ビューは排除する
	- 複数のビューで共通するパーツの分割を考慮する
		- オプティマイザは <sup>1</sup> つのクエリに複数のマテリアライズド・ ビューを使用できる
- 最終的なマテリアライズド・ビューのセットに対してインデックスを 設計する
	- –ベース・テーブルで採用するのと類似の分析
	- インデックス・コンサルタントを活用する
- 選択したマテリアライズド・ビューを実装し、選択したクエリについ てパフォーマンスの改善点を測定する
	- 必要に応じてビューに調整を加える

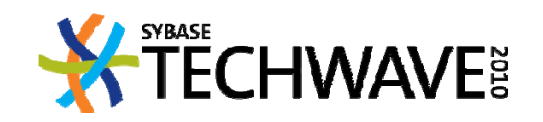

#### **THANK YOU**

QUESTIONS?

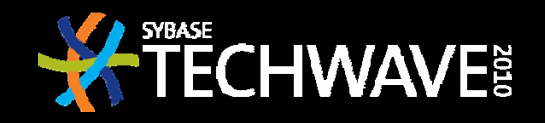